# <span id="page-0-0"></span>**ΠΟΛΥΤΕΧΝΕΙΟ ΚΡΗΤΗΣ ΤΜΗΜΑ ΗΛΕΚΤΡΟΝΙΚΩΝ ΜΗΧΑΝΙΚΩΝ & ΜΗΧΑΝΙΚΩΝ ΥΠΟΛΟΓΙΣΤΩΝ**

ΔΙΠΛΩΜΑΤΙΚΗ ΕΡΓΑΣΙΑ

του Γεράσιμου Βασσάλου

# ΘΕΜΑ: **"Προσαρμοστικός Έλεγχος για Μοντέλα Κυτταρικών**

**Αντιδράσεων Χρησιμοποιώντας Νευρωνικά Δίκτυα"**

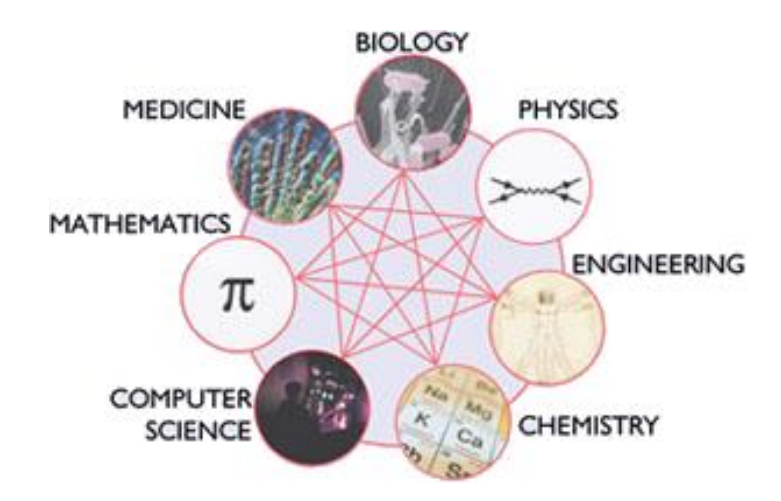

 Εξεταστική Επιτροπή: Καθ. Χριστοδούλου Εμμ. (Επιβλέπων) Αν. Καθ. Μπάλας Κ. Αν. Καθ. Γεωργίου Ε.

©Χανιά, Νοέμβριος 2006

## **ΕΥΧΑΡΙΣΤΙΕΣ**

Θα ήθελα να εκφράσω τις ευχαριστίες μου στον επιβλέποντα καθηγητή μου, κ. Μανώλη Χριστοδούλου, για την καθοδήγηση και τη βοήθεια που μου προσέφερε κατά τη διάρκεια της εκπόνησης της διπλωματικής εργασίας.

Επίσης αφιερώνω την εργασία αυτή στην οικογένεια μου, που με στηρίζει ψυχολογικά και υλικά όλα αυτά τα χρόνια, καθώς και σε όλα τα αγαπημένα μου πρόσωπα.

## **ΠΕΡΙΛΗΨΗ**

Τα Συστήματα Βιολογικών Διεργασιών ή Systems Biology, ενσωματώνοντας πληροφορίες από τις επιστήμες της βιολογίας, της βιοπληροφορικής κ.α. και χρησιμοποιώντας προσεγγίσεις βασισμένες στη θεωρία των σημάτων και συστημάτων, εξετάζουν πολύπλοκα συστήματα όπως αυτό του κυττάρου. Συγκεκριμένα μελετούν πως τα διάφορα στοιχεία μέσα στο κύτταρο αλληλεπιδρούν επηρεάζοντας έτσι τη λειτουργία του, αλλά και πως τα ιδία τα κύτταρα επικοινωνούν σχηματίζοντας συναφείς πληθυσμούς. Σημαντικός είναι επομένως, ο τρόπος με τον οποίο θα μπορέσουμε να ελέγξουμε τέτοια πολύπλοκα συστήματα ώστε να βοηθήσουμε στην κατανόηση της λειτουργίας ενός οργανισμού και στην ανακάλυψη νέων ιατρικών και φαρμακευτικών μεθόδων.

Η παρούσα διπλωματική εργασία αφορά τον άμεσο προσαρμοστικό έλεγχο (direct adaptive control) συστημάτων αντιδράσεων που συνήθως αποτελούν μέρος πολυπλοκότερων δικτύων αντιδράσεων στο κύτταρο. Για το σκοπό αυτό, χρησιμοποιήσαμε 2 γνωστές μεθόδους προσαρμοστικού ελέγχου των μη γραμμικών συστημάτων: Τη μέθοδο προσαρμοστικής παρακολούθησης (adaptive tracking), εφαρμόζοντας την τεχνική οπισθοδρόμησης (backstepping) και τη μέθοδο προσαρμοστικής ρύθμισης (adaptive regulation), χρησιμοποιώντας αναδρομικά νευρωνικά δίκτυα υψηλής τάξης (Recurrent High Order Neural Networks-RHONN's).

Η εργασία περιλαμβάνει τα εξής κεφάλαια:

Στο Κεφάλαιο 1 περιγράφονται τα συστήματα των βιολογικών διεργασιών. Παραθέτονται επίσης πληροφορίες για τις αντιδράσεις στο κύτταρο και πως αυτές μπορούν να μοντελοποιηθούν μαθηματικά.

Το Κεφάλαιο 2 αποτελεί μια εισαγωγή στο μη γραμμικό προσαρμοστικό έλεγχο. Αναφέρει τα RBF νευρωνικά δίκτυα, τα RHONN's, καθώς και την τεχνική του backstepping.

Στο Κεφάλαιο 3 περιγράφονται αναλυτικά τα εξεταζόμενα συστήματα, τα οποία αναφέρονται με τη διαγραμματική και μαθηματική τους μορφή.

Στα Κεφάλαιο 4 και 5 σχεδιάζεται ο προσαρμοστικός ελεγκτής τεχνικής backstepping και αντίστοιχα αναφέρεται η μέθοδος προσαρμοστικής ρύθμισης που χρησιμοποιούμε.

Το Κεφάλαιο 6 τέλος, περιλαμβάνει τα διαγράμματα προσομοίωσης της εφαρμογής του προσαρμοστικού ελέγχου σε ορισμένα από τα εξεταζόμενα συστήματα.

# **ΠΕΡΙΕΧΟΜΕΝΑ**

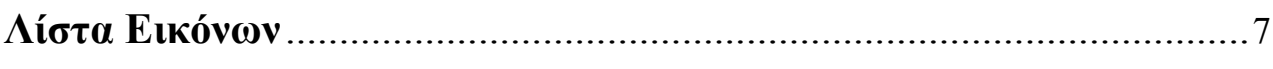

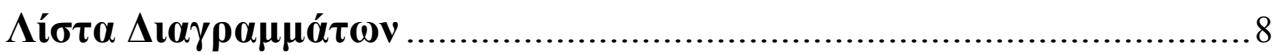

## Κεφάλαιο 1

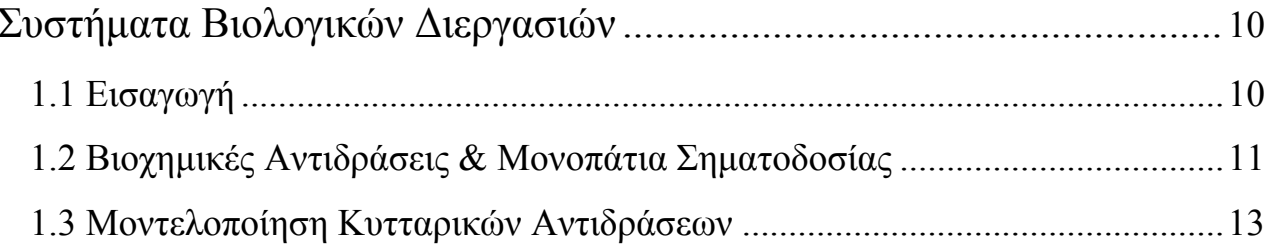

## Κεφάλαιο 2

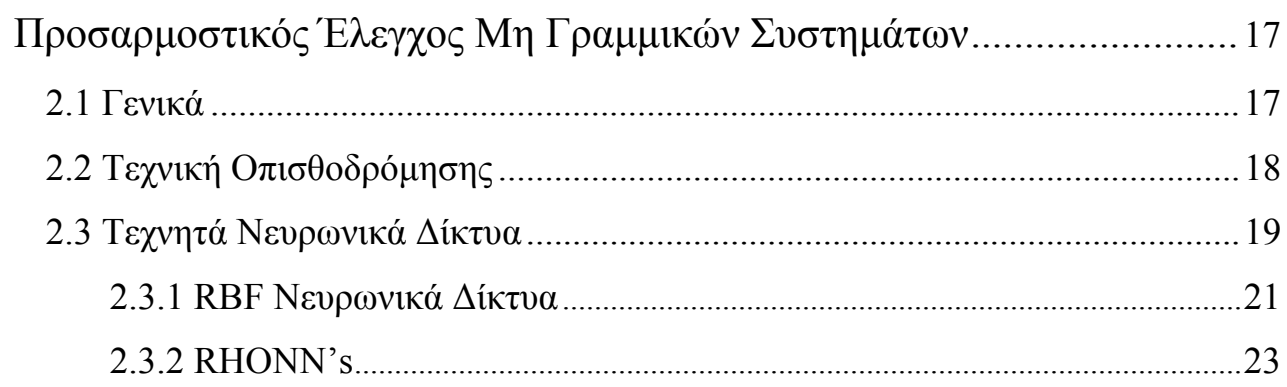

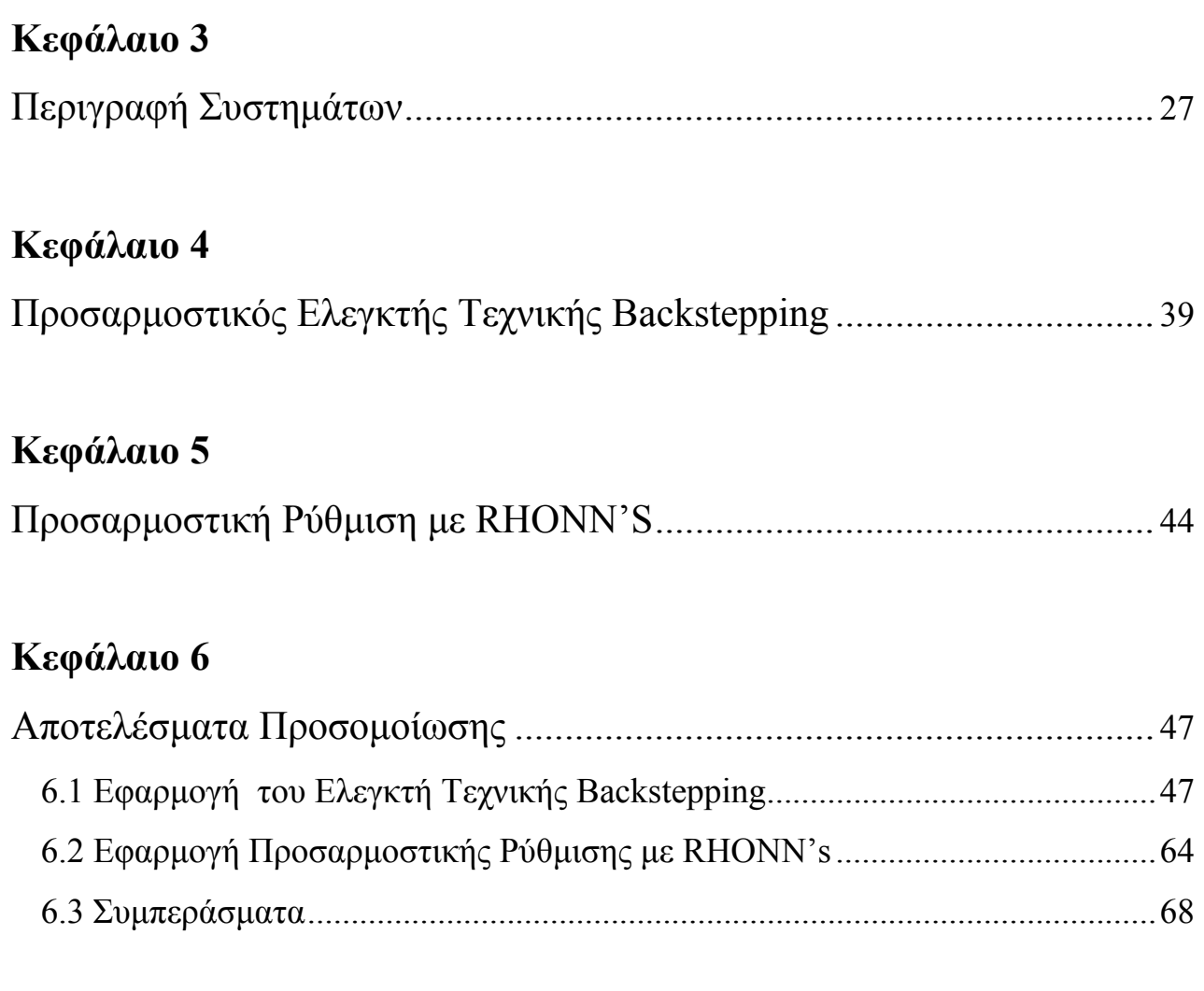

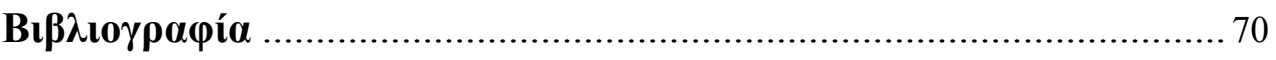

# **ΛΙΣΤΑ ΕΙΚΟΝΩΝ**

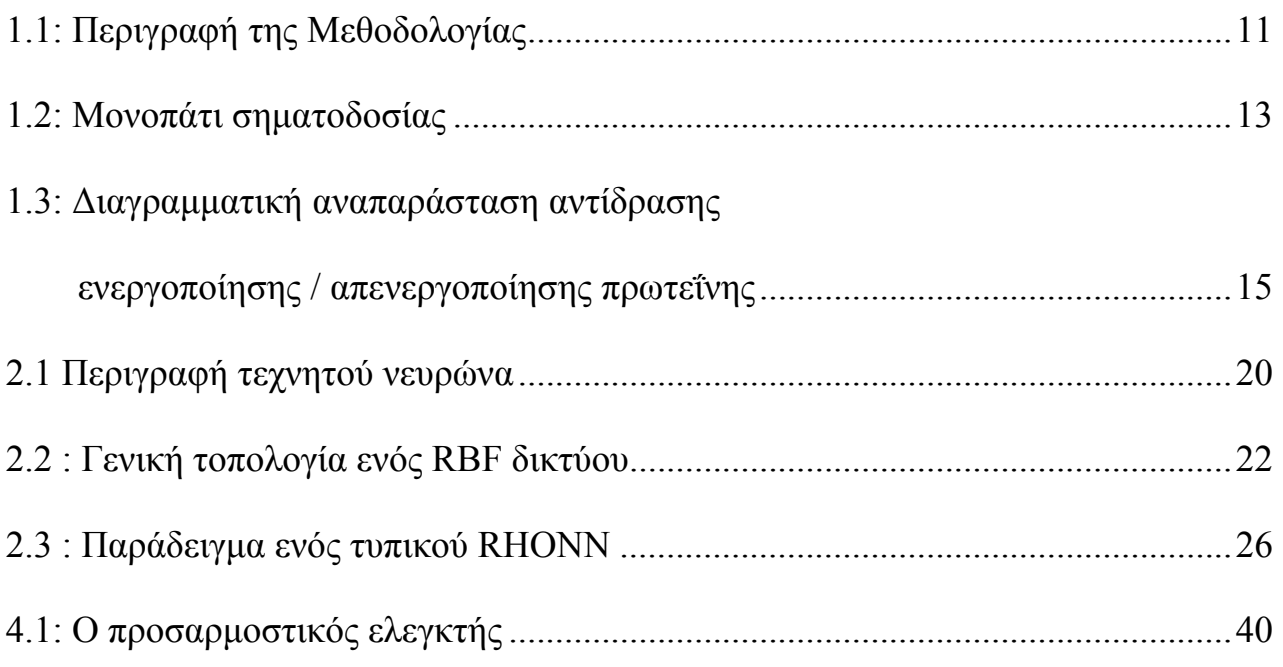

## **ΛΙΣΤΑ ΔΙΑΓΡΑΜΜΑΤΩΝ**

## **Σύστημα 2-Σήμα αναφοράς** *yd=sin(t)*

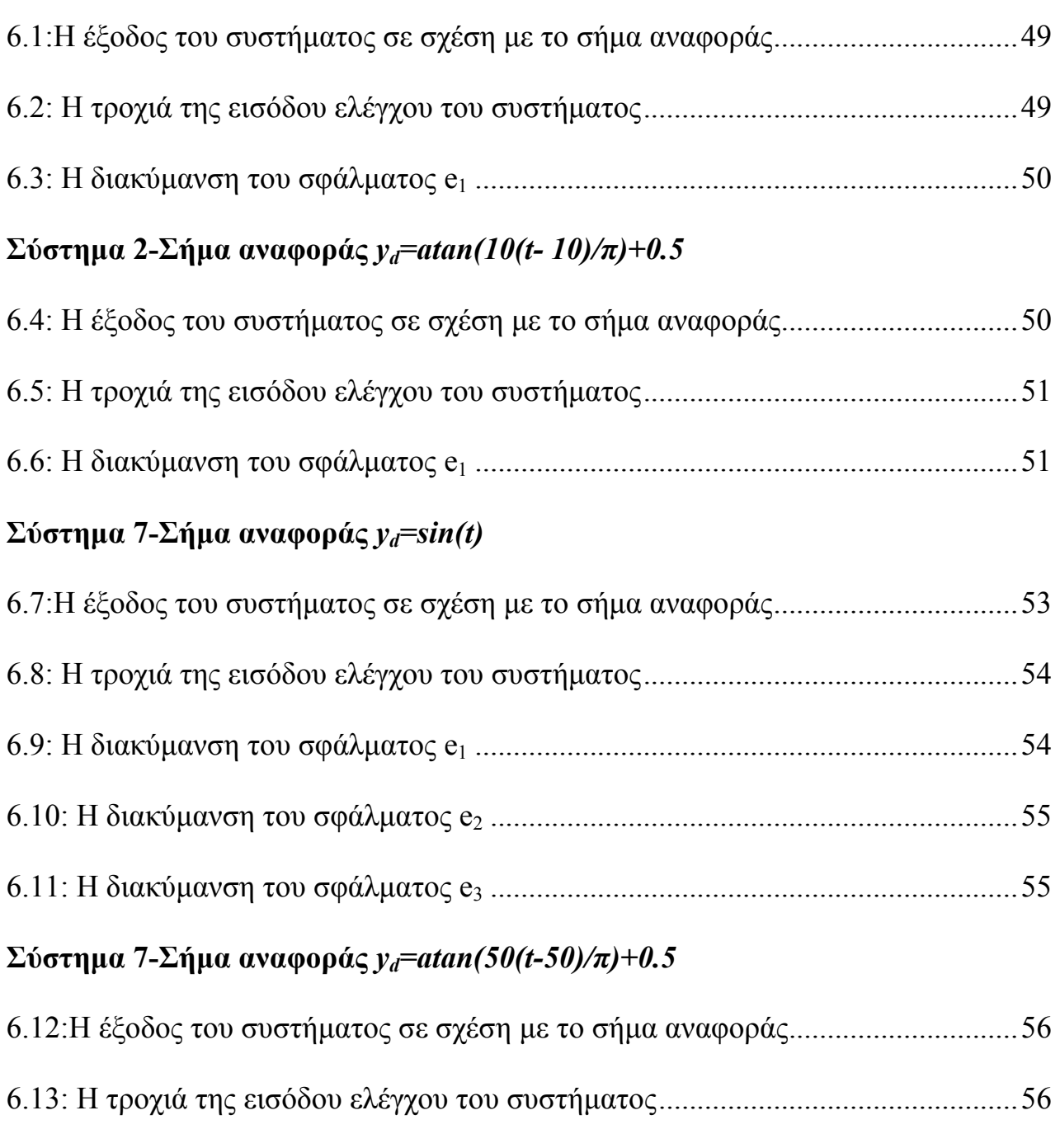

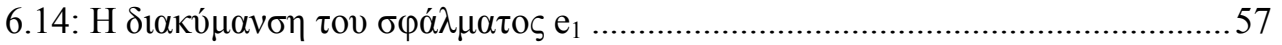

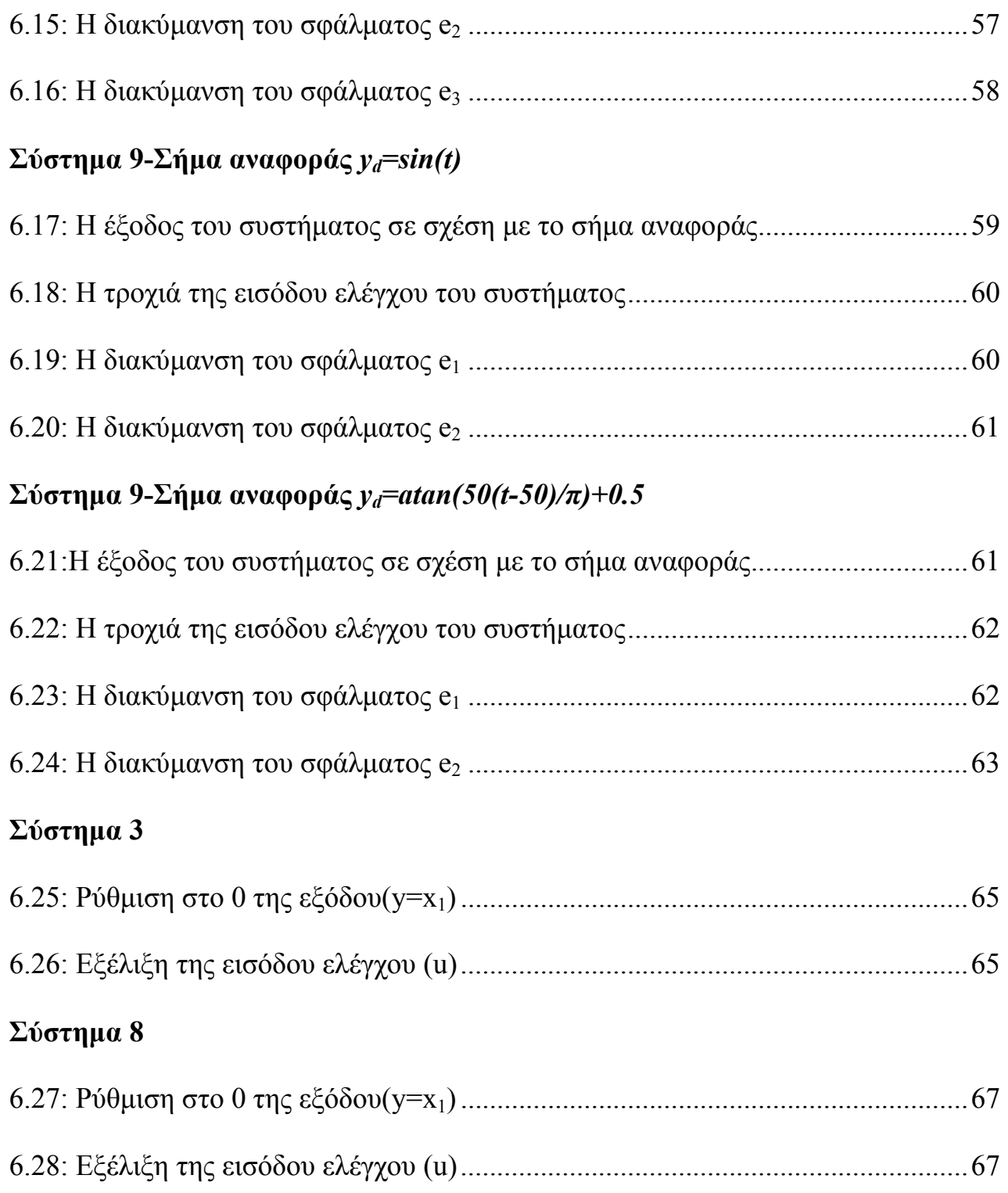

# <span id="page-9-0"></span>**ΚΕΦΑΛΑΙΟ 1 ΣΥΣΤΗΜΑΤΑ ΒΙΟΛΟΓΙΚΩΝ ΔΙΕΡΓΑΣΙΩΝ**

## **1.1 Εισαγωγή**

Τα τελευταία χρόνια η ανάπτυξη της τεχνολογίας και τα σημαντικά επιτεύγματα επιστημονικών κλάδων, όπως είναι η μοριακή και κυτταρική βιολογία, η βιοπληροφορική κ.α. οδήγησαν στη δημιουργία ενός νέου επιστημονικού πεδίου, επονομαζόμενου ως συστήματα βιολογικών διεργασιών (Systems Biology). Αντίστοιχα ιδρύθηκε ένας μεγάλος αριθμός οργανισμών, ακαδημαϊκών τμημάτων και ερευνητικών κέντρων σε όλο τον κόσμο, με σκοπό την περαιτέρω μελέτη και ανάπτυξη αυτού του αντικειμένου. Συγκεκριμένα, τα συστήματα βιολογικών διεργασιών εξετάζουν δύο βασικά ερωτήματα [2] :

- ¾ Πώς τα στοιχεία μέσα σε ένα κύτταρο αλληλεπιδρούν επιφέροντας τη συγκεκριμένη δομή και λειτουργία του κυττάρου; (ενδο-κυτταρικά δυναμικά)
- ¾ Πώς τα κύτταρα αλληλεπιδρούν μεταξύ τους σχηματίζοντας συναφείς κυτταρικούς πληθυσμούς; (δια-κυτταρικά δυναμικά)

Τα συστήματα βιολογικών διεργασιών εξετάζουν τη λειτουργία των ενδοκυτταρικών και δια-κυτταρικών δυναμικών δικτύων χρησιμοποιώντας προσεγγίσεις βασισμένες στη θεωρία των σημάτων και συστημάτων. Η γενική μεθοδολογία ( εικ. 1.1) περιλαμβάνει αρχικά την αναγνώριση όλων των στοιχείων ενός συστήματος και τη διατύπωση ενός μοντέλου. Ακολουθεί η συστηματική διαταραχή του συστήματος και η συνεχής παρακολούθηση του. Οι πειραματικά μετρούμενες αποκρίσεις του συστήματος συγκρίνονται με τις τιμές που προβλέψε το θεωρούμενο

10

<span id="page-10-0"></span>για το σύστημα μοντέλο. Στην περίπτωση που οι τιμές αποκλίνουν θεωρείται αντιστοίχως ένα καινούργιο μοντέλο. Τελικώς, νέα πειράματα σχεδιάζονται και εκτελούνται προκειμένου να συγκριθούν τα υποθετικά μοντέλα και να βρεθεί το καταλληλότερο.

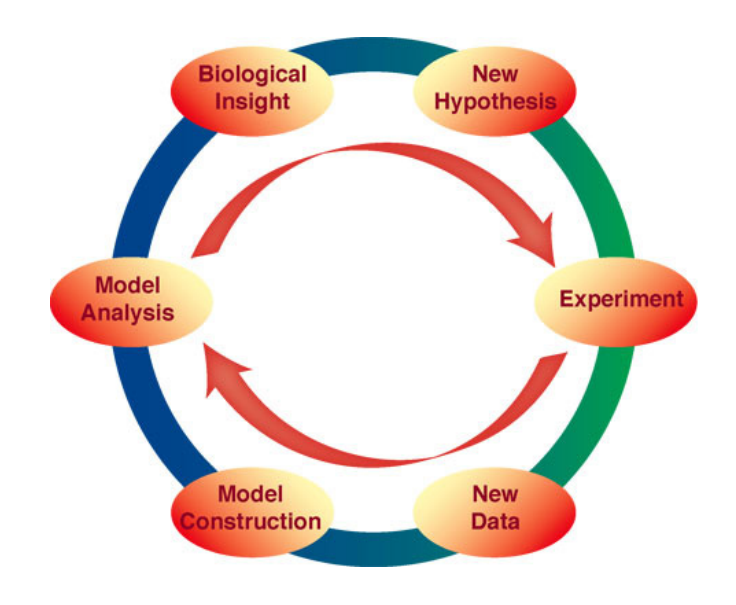

*Εικόνα 1.1: Περιγραφή της Μεθοδολογίας*

## **1.2 Βιοχημικές Αντιδράσεις & Μονοπάτια Σηματοδοσίας**

Το κύτταρο αποτελεί τη βασική δομική μονάδα όπου οι ιστοί, τα όργανα και ολόκληροι οργανισμοί συνθέτονται. Είναι ένα πολύπλοκο περιβάλλον αποτελούμενο από πολλά διαφορετικά στοιχειά. Η ζωή του κυττάρου εξαρτάται από μια σειρά αντιδράσεων, πολύπλοκων και μη. Το σύνολο των αντιδράσεων που συμβαίνουν στο κύτταρο συνιστούν τον μεταβολισμό του κυττάρου. Η πραγματοποίηση μιας αντίδρασης καθορίζεται από την ενεργητική (energetics) της,

ενώ η ταχύτητα εξέλιξης της αντίδρασης είναι θέμα της κινητικής (kinetics). Σημαντικός είναι ο ρόλος των πρωτεϊνών στη διατήρηση της λειτουργίας του κυττάρου. Πολλές πρωτεΐνες δρουν ως ένζυμα καταλύοντας αντιδράσεις, μεταβάλλοντας έτσι την ταχύτητα τους.

Προκειμένου να συνθέσουν πολύπλοκα δίκτυα, τα κύτταρα χρειάζεται να επικοινωνούν μεταξύ τους, ανταλλάσοντας πληροφορίες. Η επικοινωνία πραγματοποιείται μέσω των υποδοχέων που βρίσκονται στην κυτταρική μεμβράνη, και ονομάζεται διακυτταρική σηματοδοσία (inter-cellurar signalling). Αντίστοιχα η μετάδοση της έξω-κυτταρικής πληροφορίας στο γονιδίωμα αναφέρεται ως ένδοκυτταρική σηματοδοσία (intra-cellurar signaling). Τα μονοπάτια σηματοδοσίας αντιλαμβάνονται ως αλλαγές των μοριακών συγκεντρώσεων. Τελικός προορισμός της πληροφορίας είναι ο πυρήνας του κυττάρου και συγκεκριμένα το γωνιδίωμα, όπου μέσω της γονιδιακής ρύθμισης επηρεάζονται σημαντικές λειτουργίες του κυττάρου όπως είναι η απόπτωση, ο πολλαπλασιασμός του κυττάρου,η διαφοροποίηση του, ο έλεγχος του κυτταρικού κύκλου, κ.α.

Στην εικόνα 1.2 παρουσιάζεται, στη γενική του μορφή, ένα μονοπάτι σηματοδοσίας στο κύτταρο.

<span id="page-12-0"></span>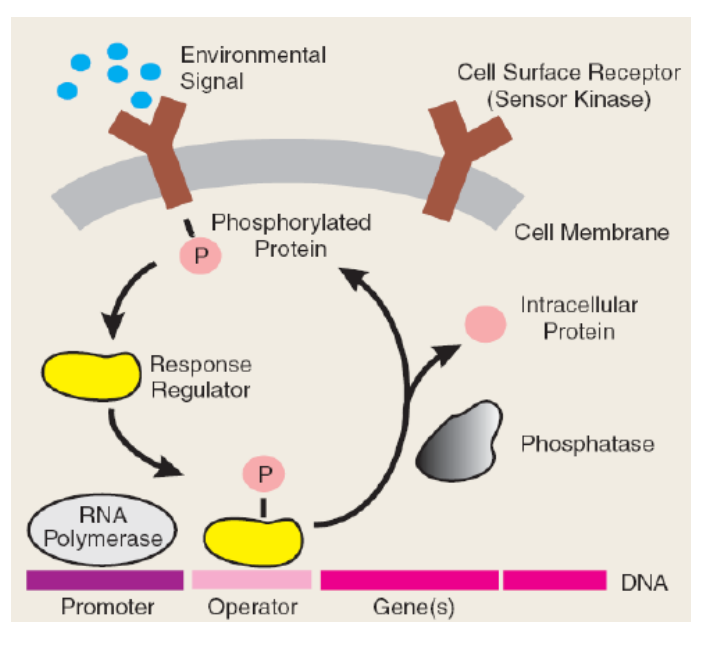

*Εικόνα 1.2: Μονοπάτι σηματοδοσίας* 

#### **1.3 Μοντελοποίηση Κυτταρικών Αντιδράσεων**

Υπάρχουν διάφοροι τρόποι μαθηματικής μοντελοποίησης των ενδοκυτταρικών και δια-κυτταρικών δυναμικών. Ο πιο διαδεδομένος τρόπος είναι η μοντελοποίηση με τη χρήση των συνήθων διαφορικών εξισώσεων, που βασίζεται στο νόμο δράσεων των μαζών (Law of Mass Action-LMA). Μια γενική περιγραφή αυτής της διαδικασίας παρατίθεται παρακάτω.

Έστω ένα δίκτυο αντιδράσεων (ή μονοπάτι σηματοδοσίας) που περιλαμβάνει *N* μοριακά είδη  $S_i$ . Κάποιο δίκτυο που ίσως περιλαμβάνει αμφίδρομες αντιδράσεις, διασπάται σε *<sup>M</sup>* μονόδρομες βασικές αντιδράσεις *<sup>R</sup>* <sup>μ</sup> ,  $R_{\mu}: l_{\mu 1} S_{p(\mu 1)} + l_{\mu 2} S_{p(\mu 2)} + ... + l_{\mu L_{\mu}} S_{p(\mu L_{\mu})} \xrightarrow{k_{\mu}} ...$ 

όπου  $L_\mu$  είναι ο αριθμός των αντιδρώντων ειδών στο $R_\mu^{} , \, l_{\mu j}^{}$  οι στοιχειομετρικοί συντελεστές των αντιδρώντων ειδών  $S_{_{p(\mu j)}},$ 1 *L j j*  $K_{\mu} = \sum_{\mu}^{\mu} l_{\mu}$  $\mu$   $\sum_{j=1}^{\mu}$  $=\sum l_{\mu j}$  δηλώνει τη μοριακότητα της αντίδρασης  $R_\mu^{}$ , και ο δείκτης  $\,p(\mu j)\,$  επιλέγει εκείνα τα είδη  $\,S_{i}\,$  που συμμετέχουν στην*R* μ.

Υποθέτοντας ομογενή κατανομή των μορίων σε σταθερό όγκο και σταθερή θερμοκρασία, θεωρούμε το μοντέλο που βασίζεται στο LMA και μας δίνει το ρυθμό μεταβολής των συγκεντρώσεων των μοριακών ειδών  $S_i$  του δικτύου αντιδράσεων, αποτελούμενο από Ν συνήθεις διαφορικές εξισώσεις της μορφής:

$$
\frac{d}{dt}[S_i] = \sum_{\mu=1}^{M} \nu_{\mu i} k_{\mu} \prod_{j=1}^{L_{\mu}} [S_{p(\mu j)}]^{l_{\mu j}}, \quad i = 1, 2, ..., N
$$
\n(1.1)

όπου  $k_\mu$  είναι οι σταθερές των αντιδράσεων και  $V_\mu$  δηλώνει την μοριακή αλλαγή του *<sup>i</sup> S* , σαν αποτέλεσμα της συμμετοχής του στην αντίδραση *R* μ.

Ως παράδειγμα εφαρμογής του LMA μοντέλου θεωρούμε την αντίδραση ενεργοποίησης (φωσφορυλίωσης) της πρωτεΐνης Χ μέσω του ενζύμου Ε (π.χ κινάση) και την αντίδραση απενεργοποίησης (αποφωσφορυλίωσης) της ενεργοποιημένης πρωτεΐνης  $\overline{X}^*$ , υπό την επίδραση του ενζύμου P (π.χ. φωσφατάση).

<span id="page-14-0"></span>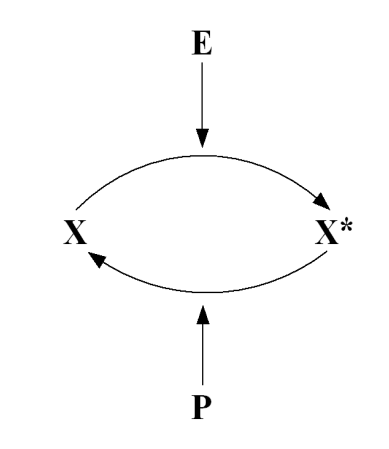

*Εικ. 1.3: Διαγραμματική αναπαράσταση αντίδρασης ενεργοποίησης/απενεργοποίησης πρωτεΐνης*

Το LMA μοντέλο των παραπάνω δύο διαδικασιών (ενεργοποίηση/απενεργοποίηση) είναι:

$$
X + E \xrightarrow{k_1} X^* + E
$$

$$
X^* + P \xrightarrow{k_2} X + P
$$

Σύμφωνα με την (1.1), οι αντίστοιχες διαφορικές εξισώσεις είναι:

$$
\frac{d}{dt}[X] = -k_1[X][E] + k_2[X^*][P]
$$
  

$$
\frac{d}{dt}[X^*] = k_1[E][X] - k_2[X^*][P]
$$

Θεωρώντας σταθερή τη συγκέντρωση του ενζύμου P, ορίζουμε  $k_{2} \doteq k_{2}^{'}[P]$ . Επίσης η συνολική συγκέντρωση της ενεργοποιημένης και απενεργοποιημένης πρωτεΐνης παραμένει σταθερή: [ $X$ ] + [ $X^*$ ] =  $c$ 

Καταλήγουμε επομένως στην παρακάτω διαφορική εξίσωση για το ρυθμό μεταβολής της συγκέντρωσης της ενεργοποιημένης πρωτεΐνης,  $[X^*]$ :

$$
\frac{d}{dt}[X^*] = k_1[E]\Big(c - [X^*]\Big) - k_2[X^*]
$$
\n(1.2)

Ένα περισσότερο ρεαλιστικό μοντέλο για την παραπάνω αντίδραση ενεργοποίησης/απενεργοποίησης της πρωτεΐνης Χ, είναι το μοντέλο Michaelis – Menten, που επίσης προκύπτει από το LMA μοντέλο και ισχύει στην περίπτωση που η συγκέντρωση του ενζύμου είναι πολύ μικρότερη από τη συγκέντρωση της πρωτεΐνης.

Το μοντέλο Michaelis –Menten του εξεταζόμενου συστήματος σηματοδοσίας, θεωρεί ένα ενδιάμεσο σύμπλεγμα για κάθε μια από τις ενζυμικά καταλυόμενες αντιδράσεις:

$$
X + E \xleftarrow{\frac{a_1}{d_1}} XE \xrightarrow{k_1} X^* + E
$$
  

$$
X^* + P \xleftarrow{\frac{a_2}{d_2}} X^* P \xrightarrow{k_2} X + P
$$

Υποθέτοντας ότι οι πρώτες προς τα δεξιά αντιδράσεις είναι πολύ γρήγορες ( $\alpha_1$  $>$  $d_1$ , α2>>d2) και εστιάζοντας στις μόνιμες καταστάσεις, υπολογίζουμε τις σταθερές Michaelis-Menten:

$$
K_{m1} = \frac{d_1 + k_1}{a_1} , K_{m2} = \frac{d_2 + k_2}{a_2}
$$

Η αντίστοιχη με την (1.2) διαφορική εξίσωση για το μοντέλο των Michaelis, Menten είναι:

$$
\frac{d}{dt}[X^*] = \frac{k_1[E]\left(c - [X^*]\right)}{K_{m1} + c - [X^*]} - \frac{k_2[X^*]}{K_{m2} + [X^*]} \tag{1.3}
$$

# <span id="page-16-0"></span>**ΚΕΦΑΛΑΙΟ 2 ΠΡΟΣΑΡΜΟΣΤΙΚΟΣ ΕΛΕΓΧΟΣ ΜΗ ΓΡΑΜΜΙΚΩΝ ΣΥΣΤΗΜΑΤΩΝ**

#### **2.1 Γενικά**

Τα τελευταία χρόνια, το ενδιαφέρον για τον προσαρμοστικό έλεγχο των μη γραμμικών συστημάτων είναι ιδιαίτερα αυξημένο και σημαντικές ανακαλύψεις έχουν σημειωθεί σχετικά. Αξιόλογοι ερευνητές του τομέα των συστημάτων, όπως οι Sastry και Isidory (1989), Pomet και Praly (1992), Κανελλακόπουλος, Krstic και Kokotovic (1995), Πολυκάρπου (1996), κ.α. παρουσίασαν κατά καιρούς καινοτόμες ιδέες δίνοντας νέα ώθηση στη μελέτη του μη γραμμικού προσαρμοστικού ελέγχου.

Σαν ιδέα ο προσαρμοστικός έλεγχος επινοήθηκε τη δεκαετία του '50 και από τότε εκατοντάδες δημοσιεύσεις έχουν γίνει προκειμένου να βρεθούν οι λύσεις σε ολοένα και πολυπλοκότερα προβλήματα. Ένας από τους λόγους του συνεχομένου ενδιαφέροντος για τον προσαρμοστικό έλεγχο είναι ο ξεκάθαρος σκοπός του: να ελέγξει συστήματα με άγνωστες παραμέτρους, ενώ έχει περισσότερο επιτυχημένη εφαρμογή σε μοντέλα συστημάτων στα οποία οι άγνωστες παράμετροι εμφανίζονται γραμμικά.

Από τις πρώτες μεθοδολογίες που χρησιμοποιήθηκαν στον μη γραμμικό έλεγχο ήταν η γραμμικοποίηση μέσω ανάδρασης (feedback linearization) όπου το σύστημα μετασχηματίζεται στο απλούστερο γραμμικό σύστημα, μέθοδος που αποδείχθηκε ανεπαρκής στον έλεγχο των συστημάτων με άγνωστες παραμέτρους. Ως εκ τούτου,

<span id="page-17-0"></span>εμφανίστηκαν οι πρώτες τεχνικές προσαρμοστικού ελέγχου για τα μη γραμμικά συστήματα, που όμως περιορίζονταν για τα συστήματα που ικανοποιούν τις συνθήκες ταιριάσματος (matching conditions), ενώ αργότερα επεκτάθηκαν σε τεχνικές που απαιτούσαν εκτεταμένες συνθήκες ταιριάσματος (extended matching conditions). Οι παραπάνω περιορισμοί ξεπεράστηκαν μέσω μιας αναδρομικής τεχνικής που πρότειναν οι Κανελλακόπουλος, Kokotovic και Krstic το 1995 [3] και βασίζεται στη θεωρία του Lyapunov για τα μη γραμμικά συστήματα, την τεχνική της οπισθοδρόμησης (backstepping).

Παράλληλα, πραγματοποιείται εντατική έρευνα στον έλεγχο με νευρωνικά δίκτυα των άγνωστων μη γραμμικών συστημάτων. Ο συνδυασμός των νευρωνικών δικτύων και της τεχνικής οπισθοδρόμησης παρήγαγε έναν ιδιαίτερα ενδιαφέρον προσαρμοστικό ελεγκτή, ο οποίος χρησιμοποιείται και στην παρούσα εργασία.

### **2.2 Τεχνική Οπισθοδρόμησης**

Η τεχνική της οπισθοδρόμησης (Backstepping Technique) [3],[6],[7] είναι μία επαναληπτική μέθοδος που χρησιμοποιείται για τον έλεγχο μη γραμμικών συστημάτων τριγωνικής μορφής, καθώς και των συστημάτων που μπορούν να μετασχηματιστούν σε τριγωνική μορφή:

$$
\dot{x}_i = f_i(\overline{x}_i) + g_i(\overline{x}_i)x_{i+1} , 1 \le i \le n-1
$$
  
\n
$$
\dot{x}_n = f_n(\overline{x}_n) + g_n(\overline{x}_n)u , n \ge 2
$$
  
\n
$$
y = x_1
$$

<span id="page-18-0"></span>όπου  $\overline{x}_i = [x_1, ..., x_i]^T \in R^i$ ,  $i = 1,...,n$ ,  $u \in R$ ,  $y \in R$ , οι μεταβλητές κατάστασης, η είσοδος και η έξοδος του συστήματος αντίστοιχα.

Η τεχνική της οπισθοδρόμησης βασίζεται στο κριτήριο σταθερότητας του Lyapunov [3],[5]. Σκοπός της μεθόδου είναι η εύρεση ενός ελεγκτή αναδρομικά, επιλέγοντας σε κάθε στάδιο κατάλληλο εικονικό ελεγκτή και κατάλληλη συνάρτηση ελέγχου Lyapunov (Control Lyapunov Function-CLF).

#### **2.3 Τεχνητά Νευρωνικά Δίκτυα**

Tα Τεχνητά Νευρωνικά Δίκτυα (Artificial Neural Networks) ή απλά Νευρωνικά Δίκτυα (ΝΔ) αποτελούν μια προσπάθεια προσέγγισης της λειτουργίας του ανθρώπινου εγκεφάλου από έναν ηλεκτρονικό υπολογιστή [1],[17]. Η αρχιτεκτονική τους βασίζεται στην αρχιτεκτονική των βιολογικών νευρωνικών δικτύων.

Ένα νευρωνικό δίκτυο είναι μια συλλογή από νευρώνες (Εικ. 2.1) ή αλλιώς μονάδες επεξεργασίας (Processing Units) που συνδέονται μεταξύ τους σε διάφορα επίπεδα. Κάθε νευρώνας δέχεται πολλές εισόδους και αποκρίνεται με μια έξοδο η οποία με τη σειρά της μπορεί να αποτελέσει είσοδο για άλλους νευρώνες. Οι συνδέσεις μεταξύ των νευρώνων διαφέρουν ως προς τη σημαντικότητά τους, η οποία και προσδιορίζεται από ένα συντελεστή βαρύτητας (συναπτικό βάρος). Η επεξεργασία κάθε νευρώνα καθορίζεται από τη συνάρτηση μεταφοράς, η οποία καθορίζει την κάθε έξοδο σε σχέση με τις εισόδους και τα συναπτικά βάρη.

<span id="page-19-0"></span>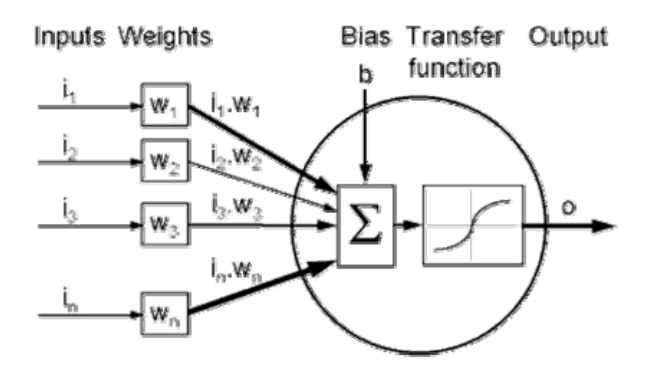

*Εικ. 2.1 Περιγραφή τεχνητού νευρώνα*

Τα συνήθη νευρωνικά δίκτυα χρησιμοποιούν πολύ απλοποιημένα μοντέλα νευρώνων τέτοια ώστε να διατηρούν μόνο τα πολύ αδρά χαρακτηριστικά των λεπτομερών μοντέλων που χρησιμοποιούνται στη νευρολογία. Θα έλεγε κανείς ότι τα συνήθη τεχνητά νευρωνικά μοντέλα έχουν ελάχιστη σχέση με τα βιολογικά νευρωνικά συστήματα. Ωστόσο πιστεύεται ότι οι λεπτομέρειες δεν έχουν ιδιαίτερη σημασία στην κατανόηση της ευφυούς συμπεριφοράς των βιολογικών νευρωνικών συστημάτων. Ακόμη και αυτά τα απλά μοντέλα νευρώνων μπορούν να δημιουργήσουν ιδιαιτέρως ενδιαφέροντα δίκτυα αρκεί να πληρούν δύο βασικά χαρακτηριστικά: οι νευρώνες να έχουν ρυθμιζόμενες παραμέτρους ώστε να διευκολύνεται η διαδικασία της μάθησης και το δίκτυο να αποτελείται από μεγάλο πλήθος νευρώνων, ώστε να επιτυγχάνεται παραλληλισμός της επεξεργασίας και κατανομή της πληροφορίας.

Για να χρησιμοποιηθεί ένα ΝΔ πρέπει πρώτα να εκπαιδευτεί για να μάθει. Η μάθηση συνίσταται στον προσδιορισμό των κατάλληλων συντελεστών βάρους, ώστε το ΝΔ να εκτελεί τους επιθυμητούς υπολογισμούς, και πραγματοποιείται με τη βοήθεια αλγορίθμων που είναι γνωστοί ως κανόνες μάθησης ή αλγόριθμοι εκπαίδευσης. Με αυτόν τον τρόπο τα ΝΔ μαθαίνουν το περιβάλλον τους, δηλαδή το φυσικό μοντέλο που παρέχει τα δεδομένα.

<span id="page-20-0"></span>Τα ΝΔ μπορούν να διαχωριστούν σε δίκτυα εμπρός-τροφοδότησης (feedforward), όπου η πληροφορία ρέει από το επίπεδο εισόδου προς το επίπεδο εξόδου και στα στα αναδρομικά ή επαναλαμβανόμενα (recurrent) ΝΔ, όπου περιλαμβάνουν συνδέσεις ανάδρασης (feedback). Επίσης τα ΝΔ μπορούν να κατηγοριοποιηθούν ανάλογα με τον αριθμό των επιπέδων που δομούνται, αν είναι εκπαιδευόμενα ή έχουν σταθερά βάρη, αν η εκπαίδευση γίνεται με επίβλεψη, κ.τ.λ.

Έχει αποδειχθεί ότι τα νευρωνικά δίκτυα, υπό ορισμένες προϋποθέσεις, μπορούν να προσεγγίσουν οποιαδήποτε ομαλή συνάρτηση [4],[15],[16],[19]. Στην παρούσα εργασία χρησιμοποιούμε νευρωνικά δίκτυα συναρτήσεων βάσης ακτινικού τύπου (Radial Basis Functions-RBF), καθώς και αναδρομικά νευρωνικά δίκτυα υψηλής τάξης (Recurrent High Order Neural Networks-RHONN's) ώστε να προσεγγίσουμε τις μη γραμμικές συναρτήσεις των συστημάτων μας.

#### **2.3.1 RBF Νευρωνικά Δίκτυα**

Τα δίκτυα RBF είναι δίκτυα εμπρός-τροφοδότησης δυο στρωμάτων, ενώ στο κρυφό στρώμα η συνάρτηση ενεργοποίησης είναι ακτινικού τύπου (Εικ. 3.2) Ορισμός [1]: Μια συνάρτηση *f* ( ) *x* λέγεται συνάρτηση ακτινικού τύπου αν σχετίζεται με διάνυσα *c* το οποίο ονομάζεται κέντρο και η τιμή της συνάρτησης εξαρτάται μόνο από την απόσταση του *x* από το κέντρο:

$$
f(x) = f\left(\left\|x - c\right\|\right)
$$

Το εύρος της συνάρτησης,  $\sigma$ , είναι επίσης μια ρυθμιζόμενη παράμετρος.

<span id="page-21-0"></span>Στην παρούσα εργασία χρησιμοποιούμε δίκτυα RBF με συνάρτηση ενεργοποίησης τη συνάρτηση Gauss:

$$
f(x) = e^{-\frac{\|x-c\|^2}{\sigma^2}}
$$

προκειμένου να προσεγγίσουμε τις μη γραμμικές συναρτήσεις.

Μαθηματικά μιλώντας, μπορούμε να περιγράψουμε τα RBF ΝΔ με τη σχέση:  $\hat{F}(.) = \theta^{\text{T}} \xi (.)$ , όπου  $\theta \in \mathbb{R}^p$  είναι ένα διάνυσα από ρυθμιζόμενα βάρη και  $\xi(.)$ είναι ένα διάνυσα από συναρτήσεις ακτινικού τύπου. Έχει αποδειχθεί ότι δεδομένης μιας ομαλής (smooth) συνάρτησης  $F : \Omega \to \mathbb{R}$ , όπου  $\Omega$  είναι ένα συμπαγές υποσύνολο του  $\mathbb{R}^m$  (m ένας κατάλληλος ακέραιος) και  $\mathcal{E} > 0$ , υπάρχει RBF διάνυσα  $\xi : \mathbb{R}^m \to \mathbb{R}^p$  και διάνυσα βαρών  $\theta^* \in \mathbb{R}^p$ , τέτοια ώστε να ισχύει:  $\left| F(x) - \theta^{*T} \xi(x) \right| \leq \varepsilon$ ,  $\forall x \in \Omega$ . Η ποσότητα  $F(x) - \theta^{*T} \xi(x) \doteq d_F(x)$ παριστάνει το λάθος αναδόμησης του δικτυού (network reconstruction error) και επομένως ισχύει  $|d_F(x)| \leq \varepsilon$ . Το βέλτιστο διάνυσα βαρών  $\theta^*$  επιλέγεται ως το

διάνυσα βαρών θ όπου ελαχιστοποιείται το  $d_F(x)$  στο  $\Omega$ .

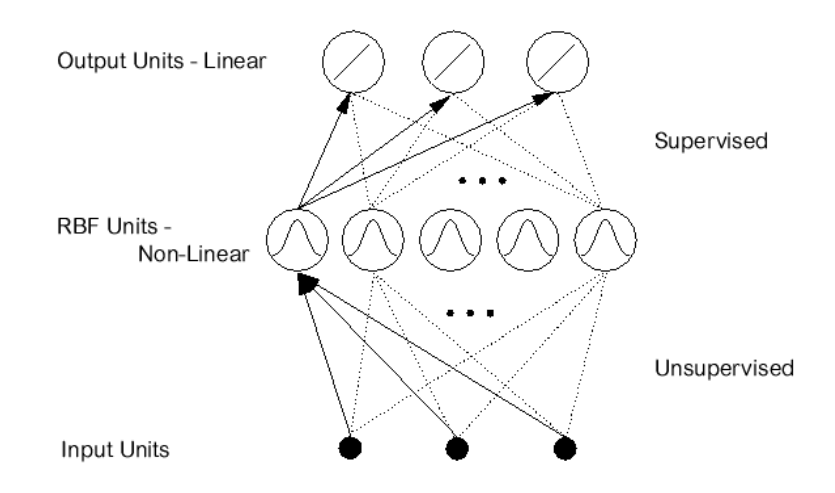

*Εικ. 2.2 : Γενική τοπολογία ενός RBF δικτύου*

#### <span id="page-22-0"></span>**2.3.2 RHONN's**

Τα αναδρομικά νευρωνικά δίκτυα (Recurrent Neural Network) χαρακτηρίζονται από συνδέσεις δυο κατευθύνσεων μεταξύ των νευρώνων. Στην απλούστερη των περιπτώσεων, η κατάσταση κάθε νευρώνα περιγράφεται από μια διαφορική εξίσωση της μορφής:

$$
\dot{x}_i = -a_i x_i + b_i \sum_j w_{ij} y_j \tag{2.1}
$$

όπου *<sup>i</sup> x* είναι η κατάσταση του i νευρώνα, *<sup>i</sup> a* , *<sup>i</sup> b* είναι σταθερές, *wij* είναι το συναπτικό βάρος που συνδέει την j είσοδο στον i νευρώνα, και *<sup>j</sup> y* είναι η j είσοδος στον παραπάνω νευρώνα. Κάθε *<sup>j</sup> y* είναι είτε μια εξωτερική είσοδος, είτε η κατάσταση ενός νευρώνα που "περνά" μέσω μιας σιγμοειδούς συνάρτησης (Sigmoid function),  $\pi \chi : y_j = s(x_j)$ , όπου s(.) είναι η σιγμοειδής μη γραμμική συνάρτηση. Σε ένα αναδρομικό νευρωνικό δίκτυο δεύτερης τάξης, η είσοδος στο νευρώνα δεν είναι μόνο ένας γραμμικός συνδυασμός των  $y_j$ ,  $y_k$ , αλλά και του γινομένου τους *<sup>j</sup> <sup>k</sup> y y* . Αντίστοιχα σε ένα αναδρομικό νευρωνικό δίκτυο υψηλής τάξης (Recurrent High Order Neural Network-RHONN), έστω n-τάξης, η είσοδος θα περιέχει γινόμενα n-παραγόντων. Ας θεωρήσουμε ένα δίκτυο RHONN αποτελούμενο από n νευρώνες και m εισόδους. Η κατάσταση του κάθε νευρώνα περιγράφεται από την παρακάτω διαφορική εξίσωση:

$$
\dot{x}_i = -a_i x_i + b_i \left[ \sum_{k=1}^{L} w_{ik} \prod_{j \in I_k} y_j^{d_j(k)} \right], \ i = 1, ..., n
$$
\n(2.2)

οπού 1 2 { , ,..., }*<sup>L</sup> I I I* είναι μια συλλογή των *L* μη διατεταγμένων υποσυνόλων του $\{1, 2, ..., m + n\}$ ,  $a_i, b_i \in \mathbb{R}$  συντελεστές,  $w_{ik}$  είναι τα συναπτικά βάρη του

νευρωνικού δικτύου και  $d_j(k) \in \mathbb{Z}^+$ . Η κατάσταση του i-νευρώνα συμβολίζεται ως  $x_{i}$ , ενώ  $y = [y_{1}, y_{2}, ..., y_{m+n}]^{T}$  είναι το διάνυσα εισόδου σε κάθε νευρώνα, καθοριζόμενο ως εξής:

$$
y = \begin{bmatrix} y_1 \\ y_2 \\ \vdots \\ y_n \\ y_{n+1} \\ \vdots \\ y_{n+m} \end{bmatrix} = \begin{bmatrix} s(x_1) \\ s(x_2) \\ \vdots \\ s(x_n) \\ u_1 \\ u_2 \\ \vdots \\ u_m \end{bmatrix}
$$
 (2.3)

όπου  $u = \begin{bmatrix} u_1, u_2, ..., u_m \end{bmatrix}^T$  είναι το εξωτερικό διάνυσα εισόδου στο δίκτυο. Η σιγμοειδής συνάρτηση *s*(.) είναι μονότονα αύξουσα και παραγωγίσιμη συνάρτηση, ενώ συνήθως αναπαρίσταται με τη μορφή:

$$
s(x) = \frac{a}{1 + e^{-\beta x}} - \gamma
$$
 (2.4)

όπου οι παράμετροι α, β συνιστούν το φράγμα και την καμπυλότητα της σιγμοειδούς καμπύλης, ενώ γ είναι μια σταθερά πόλωσης. Ορίζουμε το παρακάτω διάνυσα z μήκους L:

$$
z = \begin{bmatrix} z_1 \\ z_2 \\ \vdots \\ z_L \end{bmatrix} = \begin{bmatrix} \prod_{j \in I_1} y_j^{d_j(1)} \\ \prod_{j \in I_2} y_j^{d_j(2)} \\ \vdots \\ \prod_{j \in I_L} y_j^{d_j(L)} \end{bmatrix}
$$
(2.5)

Οπότε, το μοντέλο RHONN (2.2), σύμφωνα με τη (2.5) διαμορφώνεται ως εξής:

$$
\dot{x}_i = -a_i x_i + b_i \left[ \sum_{k=1}^L w_{ik} z_k \right]
$$
\n(2.6)

Επιπλέον, αν ορίσουμε το παρακάτω διάνυσμα των ρυθμιζόμενων παραμέτρων:

$$
w_i = b_i \left[ w_{i1} \ w_{i2} \ \dots \ w_{iL} \right]^T \tag{2.7}
$$

η σχέση (2.6) γίνεται

$$
\dot{x}_i = -a_i x_i + b_i w_i^T z \tag{2.8}
$$

Τα διανύσματα {wi : i=1,2,…,n} αναπαριστούν τα ρυθμιζόμενα βάρη του δικτύου. Οι συντελεστές  $\{\alpha_i : i=1,2,...,n\}$  αποτελούν στοιχείο της δομής του δικτύου και είναι σταθεροί κατά την εκπαίδευση.

Προκειμένου να εγγυηθούμε ότι κάθε νευρώνας  $x_i$  είναι ευσταθής, ικανοποιώντας τη συνθήκη πεπερασμένης εισόδου, πεπερασμένης εξόδου (Bounded Input, Bounded Output-BIBO), υποθέτουμε ότι  $a_i > 0, \forall i = 1,2,...,n$ .

Η δυναμική συμπεριφορά του συνολικού δικτύου περιγράφεται από την παρακάτω σχέση πινάκων:

$$
\dot{x} = Ax + W^T z
$$
\n
$$
\text{(2.9)}
$$
\n
$$
\text{(2.9)}
$$
\n
$$
\text{(2.9)}
$$
\n
$$
x = \begin{bmatrix} x_1, x_2, \dots, x_n \end{bmatrix}^T \in \mathbb{R}^n, W = \begin{bmatrix} w_1, w_2, \dots, w_n \end{bmatrix}^T \in \mathbb{R}^{L \times n} \text{ και}
$$
\n
$$
A = diag\{-a_1, -a_2, \dots, -a_n\} \text{ είναι ένας τετραγωνικός } n \times n \text{ πίνακας.}
$$

<span id="page-25-0"></span>Τέλος, το διάνυσμα z είναι συνάρτηση τόσο της κατάστασης του νευρωνικού δικτύου x, όσο και της εξωτερικής εισόδου u.

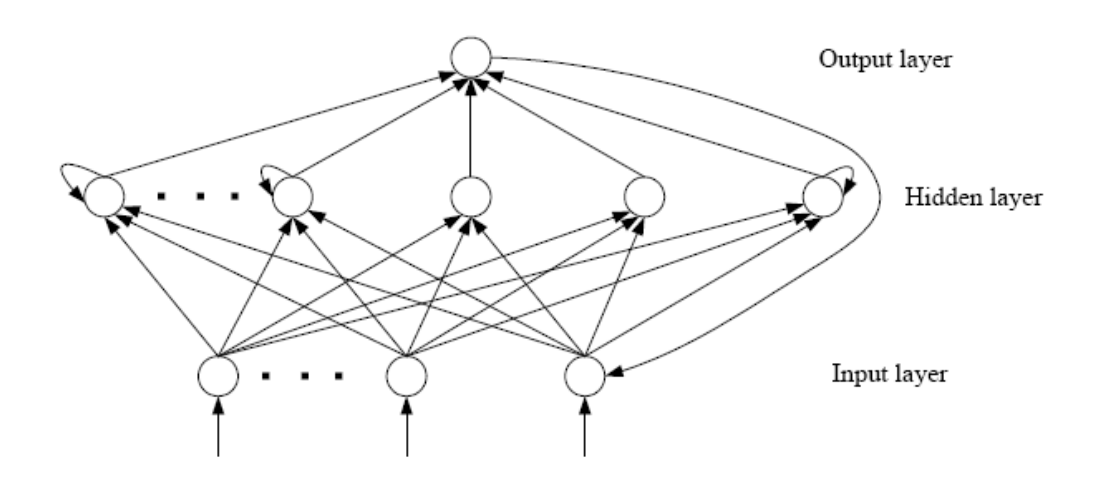

*Εικ. 2.3 : Παράδειγμα ενός τυπικού RHONN* 

# <span id="page-26-0"></span>**ΚΕΦΑΛΑΙΟ 3 ΠΕΡΙΓΡΑΦΗ ΣΥΣΤΗΜΑΤΩΝ**

Θα εφαρμόσουμε μεθόδους μη γραμμικού προσαρμοστικού ελέγχου στα συστήματα που αναφέρει ο Wolkenhauer στο [2] και παρατίθονται παρακάτω. Τα συστήματα αυτά είναι βασικές μονάδες που συνθέτουν πολυπλοκότερα δίκτυα αντιδράσεων στο κύτταρο, ενώ παρουσιάζουν ιδιαίτερη δυναμική συμπεριφορά, (διθέσιου διακόπτη, ταλαντωτή κ.α.) για συγκεκριμένες τιμές των παραμέτρων τους. Μαζί με τα συστήματα παρατίθονται και τα αντίστοιχα μαθηματικά μοντέλα διαφορικών εξισώσεων που προκύπτουν από τις αντιδράσεις με κατάλληλη εφαρμογή του νόμου δράσεων των μαζών.

Τηρείται η παρακάτω σημειογραφία:

- *S* : H είσοδος/διέγερση (Stimulus) του συστήματος
- $R$ ,  $R^*$ : Η θεωρούμενη απόκριση (Response) του συστήματος και η αντίστοιχη ενεργοποιημένη μορφή του
- $R_T$ : Η συνολική σταθερή συγκέντρωση  $R + R^*$
- $E$ , $E^*$ : Το ένζυμο και η αντίστοιχη ενεργοποιημένη μορφή του
- $X, X^*, Y, Y^*$ : Πρωτεΐνες στην κανονική και στη ενεργοποιημένη τους κατάσταση
- $k_{\overline{i}}$  ,  $k_{\overline{i}}^{'}$  : Οι σταθερές των αντιδράσεων
- $K_{Mi}$ ,  $J_i$ : Οι σταθερές Michaelis-Menten

#### 1.Υπερβολικό (Hyperbolic) Σύστημα

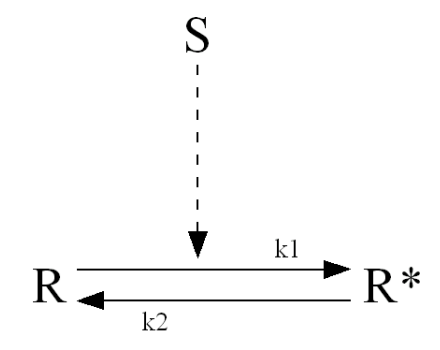

Η ενεργοποίηση του R σε R\* θεωρείται ως διμοριακή αντίδραση των R και S, ενώ η ελάττωση του ως μονομοριακή. Η τυποποίηση αυτή είναι ένα πολύ δημοφιλές μοντέλο για την ενεργοποίηση (φωσφορυλίωση) στα μονοπάτια σηματοδοσίας. Το παραπάνω σύστημα, με θεωρούμενη απόκριση το στοιχείο R\* , περιγράφεται από την παρακάτω διαφορική εξίσωση:

$$
\frac{dR^*}{dt} = k_1 S\left(R_T - R^*\right) - k_2 R^*
$$

2.Σιγμοειδες (Sigmoid) Σύστημα

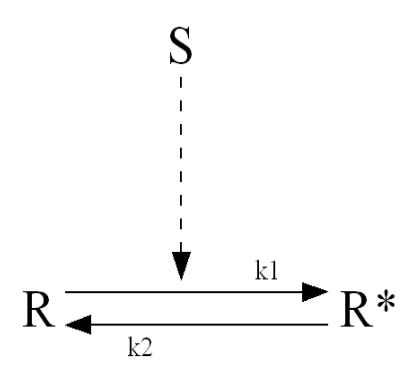

Το σιγμοειδές μοντέλο είναι μια επέκταση του υπερβολικού μοντέλου.

Οι αντιδράσεις ενεργοποίησης και απενεργοποίησης θεωρούνται σύμφωνα με το μοντέλο Michaelis-Menten. Οπότε:

$$
\frac{dR^*}{dt} = \frac{k_1 S(R_T - R^*)}{K_{M1} + R_T - R^*} - \frac{k_2 R^*}{K_{M2} + R^*}
$$

Θεωρώντας μόνιμη κατάσταση του  $R^*$  για το σιγμοειδές μοντέλο έχουμε:

$$
\frac{dR^*}{dt} = 0 \Longrightarrow \frac{k_1 S(R_T - R^*)}{K_{M1} + R_T - R^*} - \frac{k_2 R^*}{K_{M2} + R^*} = 0
$$

Η παραπάνω σχέση είναι μια τετραγωνική εξίσωση ως προς το  $R^*$ . Η αποδεκτή λύση για  $0 < R^* < R_T$  κανονικοποιημένη ως προς το  $R_T$ , δίνεται από τη Goldbeter-Koshland συνάρτηση:

$$
\frac{R_{SS}^*}{R_T} = \frac{k_2 \left(1 + \frac{K_{M1}}{R_T}\right) + k_1 S \left(\frac{K_{M2}}{R_T} - 1\right) + \sqrt{\left[k_2 \left(1 + \frac{K_{M1}}{R_T}\right) + k_1 S \left(\frac{K_{M2}}{R_T} - 1\right)\right]^2 + 4 \frac{K_{M2}}{R_T} (k_1 S - k_2) k_1 S \left(\frac{K_{M2}}{R_T} - 1\right)}{2 (k_2 - k_1 S)}
$$

Για απλούστευση συμβολίζεται:

$$
\frac{R_{SS}^{*}}{R_{T}} = GK\left(k_{1}S, k_{2}, K_{M1} / R_{T}, K_{M2} / R_{T}\right)
$$

Η Goldbeter-Koshland συνάρτηση επομένως υπολογίζει τη συγκέντρωση μόνιμης κατάστασης (στην προκειμένη περίπτωση του  $R^*$ ) και θα την χρησιμοποιήσουμε σε αρκετές περιπτώσεις παρακάτω, προκειμένου να απλοποιήσουμε τα συστήματα μας.

3. Εύρωστο (Robust) ή Προσαρμοστικό (Adaptive) Σύστημα

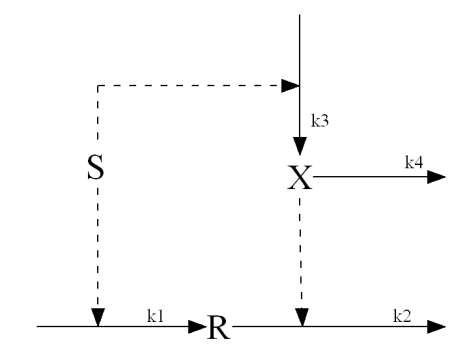

Τα στοιχεία Χ και R μοιράζονται την κοινή είσοδο S. Το σύστημα είναι εύρωστο ως προς το στοιχείο απόκρισης R, ενώ έχει ιδιότητες προσαρμογής του στοιχείου Χ στο σήμα εισόδου. Η δυναμική συμπεριφορά του συστήματος περιγράφεται από τις παρακάτω διαφορικές εξισώσεις:

$$
\frac{dR}{dt} = k_1 S - k_2 X R \quad \text{k} \quad \frac{dX}{dt} = k_3 S - k_4 X
$$

4. Σύστημα Αμοιβαίας Ενεργοποίησης-Θετικής Ανάδρασης (Mutual Αctivation-Positive Feedback)

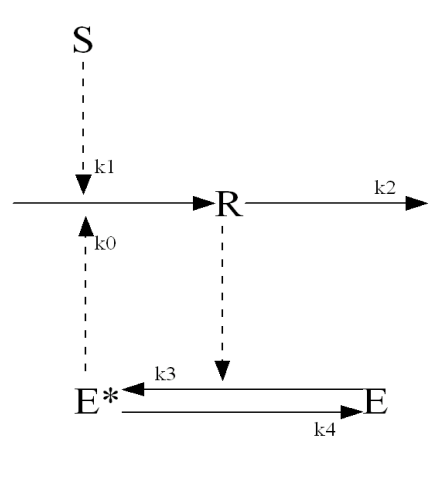

Το στοιχείο απόκρισης R ενεργοποιεί το ένζυμο Ε (για παράδειγμα μέσω φωσφορυλίωσης). Το ενεργοποιημένο ένζυμο E\* με τη σειρά του ενισχύει τη σύνθεση του R. Επομένως, τα στοιχεία S και R αμοιβαία αυξάνουν το R. Θεωρούμε ότι η αντίδραση ενεργοποίησης /απενεργοποίησης του ενζύμου Ε φτάνει σε κατάσταση χημικής ισορροπίας πολύ γρηγορότερα από το υπόλοιπο σύστημα, με αποτέλεσμα η συγκέντρωση μόνιμης κατάστασης του ενεργοποιημένου ενζύμου  $E^*$ να περιγράφεται από τη συνάρτηση Goldbeter-Koshland. Ο ρυθμός μεταβολής του στοιχείου απόκρισης R, περιγράφεται από την παρακάτω διαφορική εξίσωση:

\*  $\frac{dR}{dt} = k_0 E^*(R) + k_1 S - k_2 R$ *dt*  $= k_0 E^*(R) + k_1 S - k_2 R$ , όπου  $E^*(R) = GK(k_3 R, k_4, J_3, J_4)$ 

5.Συστημα Αμοιβαίας Αναστολής-Θετικής Πρόσθιας Τροφοδότησης (Mutual inhibition – positive feedforward)

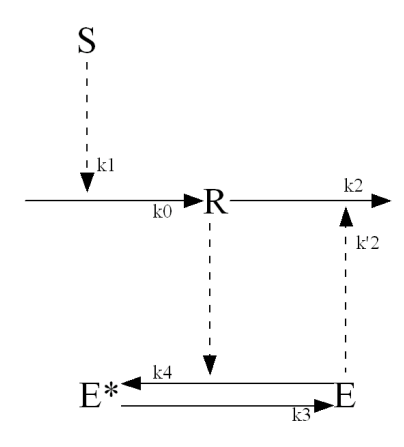

Το στοιχείο απόκρισης R διευκολύνει την ενεργοποίηση του ενζύμου Ε και την παραγωγή του Ε\* . Επομένως, μειώνεται ο ρυθμός παραγωγής του E και έμμεσα

περιορίζεται ο ρυθμός ελάττωσης του R, εφόσον το Ε καταλύει την αντίδραση ελάττωσης του R. Θεωρώντας ότι η ενζυμική αντίδραση εξελίσσεται πολύ γρήγορα, χρησιμοποιούμε τη συνάρτηση Goldbeter-Koshland, για τον υπολογισμό της συγκέντρωσης του ενζύμου Ε στη μόνιμη κατάσταση. Ο ρυθμός μεταβολής του στοιχείου απόκρισης R, περιγράφεται από την παρακάτω διαφορική εξίσωση:

$$
\frac{dR}{dt} = k_0 + k_1 S - [k_2 + k_2 E(R)]R
$$
, óπου  

$$
E(R) = GK(k_3, k_4, R, J_3, J_4)
$$

#### 6.Συστημα Όμοιας Κατάστασης (Homoeostasis)

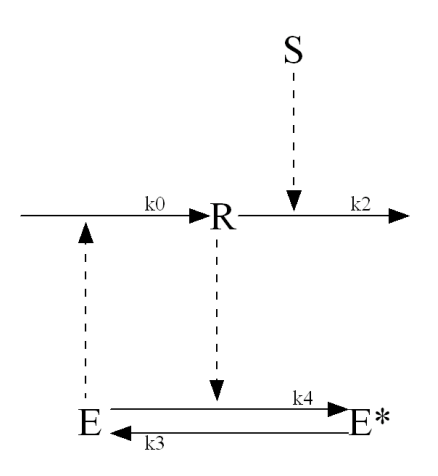

Το στοιχείο απόκρισης R καταλύει την ενζυμική αντίδραση επιταχύνοντας την παραγωγή του Ε\* . Ως αποτέλεσμα, ελαττώνεται ο ρυθμός παραγωγής του Ε, οπότε και του R, εφόσον το Ε ενισχύει την παραγωγή του R. Θεωρώντας ότι η ενζυμική αντίδραση εξελίσσεται πολύ γρήγορα , χρησιμοποιούμε τη συνάρτηση Goldbeter-Koshland, για τον υπολογισμό της συγκέντρωσης του ενζύμου Ε στη μόνιμη

κατάσταση. Ο ρυθμός μεταβολής του στοιχείου απόκρισης R, περιγράφεται από την παρακάτω διαφορική εξίσωση:

$$
\frac{dR}{dt} = k_0 E(R) - k_2 SR \quad , \text{ for } \omega
$$

$$
E(R) = GK(k_3, k_4 R, J_3, J_4)
$$

7. Αρνητικός Ταλαντωτής Ανάδρασης (Negative Feedback Oscillator)

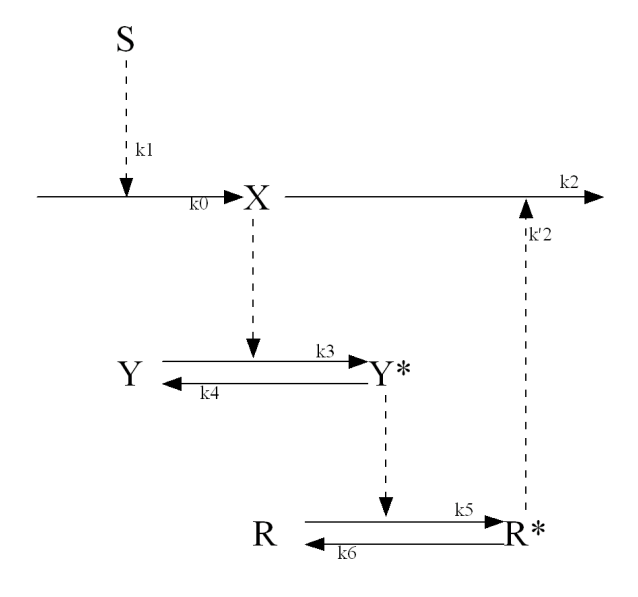

Πρόκειται για ένα σύστημα τριών στοιχείων. Η πρωτεΐνη Χ ενεργοποιεί την πρωτεΐνη Υ. Η ενεργοποιημένη πρωτεΐνη Υ<sup>\*</sup> ενεργοποιεί με τη σειρά της την επόμενη πρωτεΐνη R. Η ενεργοποιημένη R\* καταλύει την αντίδραση ελάττωσης του Χ, με αποτέλεσμα να επιταχύνεται ο ρυθμός με τον οποίο μειώνεται η πρωτεΐνη Χ.

Το σύστημα περιγράφεται από τις παρακάτω διαφορικές εξισώσεις:

$$
\frac{dX}{dt} = k_0 + k_1 S - (k_2 + k_2 R^*) X
$$
  

$$
\frac{dY^*}{dt} = \frac{k_3 X (Y_T - Y^*)}{K_{M3} + Y_T - Y^*} - \frac{k_4 Y^*}{K_{M4} + Y^*}
$$
  

$$
\frac{dR^*}{dt} = \frac{k_5 Y^* (R_T - R^*)}{K_{M5} + R_T - R^*} - \frac{k_6 R^*}{K_{M6} + R^*}
$$

8.Σύστημα Ενεργοποιητή – Αναστολέα – Ταλαντωτή (Activator- Inhibitor-Oscillator)

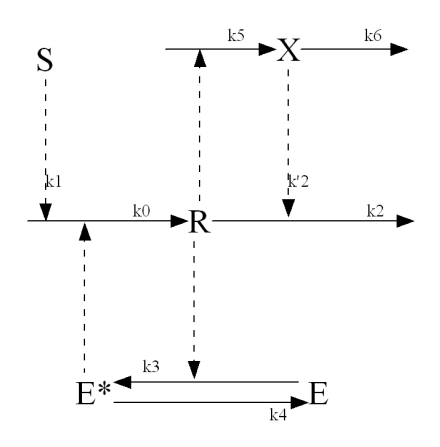

Το στοιχείο απόκρισης R παράγεται με μια αυτοκαταλυτική διαδικασία. Ενεργοποιεί το ένζυμο E (σε E<sup>\*</sup>) το οποίο επιταχύνει την παραγωγή του R. Ταυτόχρονα, το R ενισχύει την παραγωγή του Χ, ενώ το Χ επιταχύνει τη μείωση του R. Θεωρώντας πάλι ότι η ενζυμική αντίδραση εξελίσσεται πολύ γρήγορα, χρησιμοποιούμε τη συνάρτηση Goldbeter-Koshland, για τον υπολογισμό της συγκέντρωσης του ενζύμου Ε\* στη μόνιμη κατάσταση. Η κατάσταση του συστήματος περιγράφεται από τις παρακάτω διαφορικές εξισώσεις:

$$
\frac{dR}{dt} = k_0 E^*(R) + k_1 S - (k_2 + k_2' X) R
$$
  

$$
\frac{dX}{dt} = k_5 R - k_6 X \quad , \text{ or } 0
$$
  

$$
E^*(R) = GK(k_3 R, k_4, J_3, J_4)
$$

9.Σύστημα Μείωσης Υποστρώματος – Ταλαντωτή (Substrate – Depletion – Oscillator)

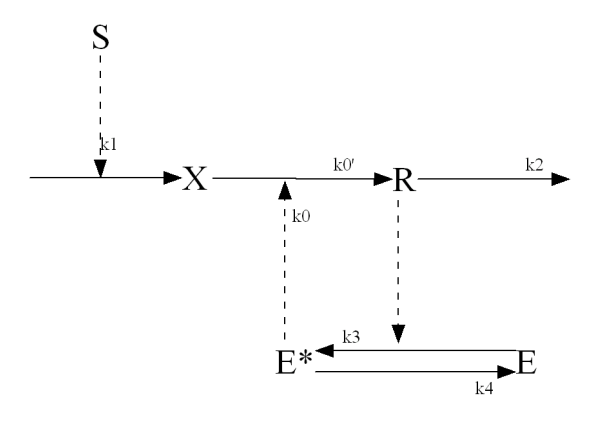

Το στοιχείο εισόδου S μετατρέπεται στο ενδιάμεσο προϊόν Χ. Το Χ στη συνέχεια παράγει το στοιχείο απόκρισης R. Από την άλλη, το R καταλύει την ενζυμική αντίδραση ενεργοποίησης αυξάνοντας το ρυθμό παραγωγής του  $\overline{\mathrm{E}}^*$ .  $\Omega$ ς συνέπεια, αυξάνεται ο ρυθμός παραγωγής του R, εφόσον το Ε\* ενισχύει το ρυθμό μετατροπής του Χ σε R. Θεωρώντας τη συνάρτηση Goldbeter-Koshland για τον υπολογισμό της συγκέντρωσης του ενεργοποιημένου ενζύμου  $E^*$  στη μόνιμη κατάσταση, το σύστημα περιγράφεται από τις παρακάτω διαφορικές εξισώσεις:

$$
\frac{dX}{dt} = k_1 S - (k_0 + k_0 E^*(R)) X
$$
  

$$
\frac{dR}{dt} = (k_0 + k_0 E^*(R)) X - k_2 R
$$
, óπου  

$$
E^*(R) = GK(k_3 R, k_4, J_3, J_4)
$$

Προκειμένου να έχουμε μια καλύτερη εικόνα για τα εξεταζόμενα συστήματα, τα συνοψίζουμε παρακάτω, έχοντας αλλάξει τα ονόματα των μεταβλητών έτσι ώστε να τα φέρουμε σε μια μορφή περισσότερο οικεία στο χώρο του προσαρμοστικού ελέγχου των συστημάτων. Επομένως, θα μελετήσουμε τα εξής συστήματα (όπου x1,x2,x3 οι μεταβλητές κατάστασης, u η είσοδος, y η έξοδος, GK(.) η συνάρτηση Goldbeter-Koshland και  $k_i$ ,  $k_i'$ ,  $c_i$ ,  $K_{Mi}$ ,  $J_i$ ,  $i=1,...,6$ , σταθερές):

Σύστημα 1

$$
\dot{x} = -k_2 x + k_1 (c - x) u
$$
  

$$
y = x
$$

Σύστημα 2

$$
\dot{x} = -\frac{k_2 x}{K_{M2} + x} + \frac{k_1(c - x)}{K_{M1} + c - x}u
$$
  

$$
y = x
$$

$$
\frac{\sum \text{for } \text{max } 3}{\dot{x}_1} = -k_2 x_1 x_2 + k_1 u
$$
\n
$$
\dot{x}_2 = -k_4 x_2 + k_3 u
$$
\n
$$
y = x_1
$$
### Σύστημα 4  $\dot{x} = -k_2 x + k_0 GK(k_3 x, k_4, J_3, J_4) + k_1 u$  $y = x$

### Σύστημα 5

$$
\dot{x} = k_0 - k_2 x - k_2 x GK(k_3, k_4 x, J_3, J_4) + k_1 u
$$
  

$$
y = x
$$

$$
\frac{\sum \delta \sigma \tau \mu \alpha}{\dot{x}} = k_0 GK(k_3, k_4 x, J_3, J_4) - k_2 xu
$$
  

$$
y = x
$$

Σύστημα 7

$$
\dot{x}_1 = -\frac{k_6 x_1}{K_{M6} + x_1} + \frac{k_5 (c_1 - x_1)}{K_{M5} + c_1 - x_1} x_2
$$
\n
$$
\dot{x}_2 = -\frac{k_4 x_2}{K_{M4} + x_2} + \frac{k_3 (c_2 - x_2)}{K_{M3} + c_2 - x_2} x_3
$$
\n
$$
\dot{x}_3 = k_0 - k_2 x_1 x_3 - k_2 x_3 + k_1 u
$$
\n
$$
y = x_1
$$

## Σύστημα 8  $\dot{x}_1 = k_0 GK(k_3 x_1, k_4, J_3, J_4) - k_2 x_1 - k_2 x_1 x_2 + k_1 u$  $\dot{x}_2 = k_5 x_1 - k_6 x_2$  $y = x_1$

Σύστημα 9

$$
\dot{x}_1 = -k_2 x_1 + (k_0 + k_0 GK(k_3 x_1, k_4, J_3, J_4))x_2
$$
  
\n
$$
\dot{x}_2 = - (k_0 + k_0 GK(k_3 x_1, k_4, J_3, J_4))x_2 + k_1 u
$$
  
\n
$$
y = x_1
$$

# **ΚΕΦΑΛΑΙΟ 4 ΠΡΟΣΑΡΜΟΣΤΙΚΟΣ ΕΛΕΓΚΤΗΣ ΤΕΧΝΙΚΗΣ BACKSTEPPING**

Η γενική μορφή των συστημάτων στα οποία είναι εφαρμόσιμη η τεχνική του backstepping είναι, όπως ήδη αναφέραμε στο Κεφ. 2.2 , η παρακάτω:

 $\dot{x}_i = f_i(\bar{x}_i) + g_i(\bar{x}_i)x_{i+1}$ ,  $1 \le i \le n-1$  $\dot{x}_n = f_n(\overline{x}_n) + g_n(\overline{x}_n)u \quad , \quad n \ge 2$  $y = x_1$ 

όπου  $\overline{x}_i = [x_1, ..., x_i]^T \in R^i$ ,  $i = 1, ..., n$ ,  $u \in R$ ,  $y \in R$ , οι μεταβλητές κατάστασης, η είσοδος και η έξοδος του συστήματος αντίστοιχα.

Σκοπός μας είναι ο σχεδιασμός ενός προσαρμοστικού ελεγκτή με τη χρήση των νευρωνικών δικτύων και της τεχνικής του backstepping προκειμένου το μελετούμενο σύστημα της παραπάνω γενικής μορφής:

(1) να παράγει έξοδο που ακολουθεί την τροχιά ενός επιθυμητού σήματος y<sub>d</sub> όπου οι παράγωγες συναρτήσεις του είναι φραγμένες και

(2) όλα τα σήματα στον κλειστό βρόχο να παραμείνουν ομοιόμορφα φραγμένα (uniformly ultimately bounded). Οι άγνωστες μη γραμμικότητες των συστημάτων προσεγγίζονται με τη χρήση των RBF νευρωνικών δικτύων.

Η παραπάνω διαδικασία απεικονίζεται στην εικ. 4.1

Εφόσον οι συναρτήσεις g(.) είναι ομαλές, θα είναι και φραγμένες σε κάποιο συμπαγές σύνολο Ω. Επομένως, μπορούμε να υποθέσουμε ότι:

- υπάρχουν αριθμοί  $g_{i1} \ge g_{i0} > 0$ , ώστε  $g_{i1} \ge |g_{i}(.)| \ge g_{i0} > 0$ ,  $\forall \overline{x}_n \in \Omega \in R^n$  - δηλαδή, οι συναρτήσεις  $\overline{\mathcal{G}}_i(.)$  είναι "αυστηρά" θετικές ή αρνητικές.
- Υπάρχουν σταθερές  $g_{id} > 0$ , ώστε  $|\dot{g}_i(.)| \leq g_{id}$ ,  $\forall \overline{x}_n \in \Omega \in \mathbb{R}^n$ .

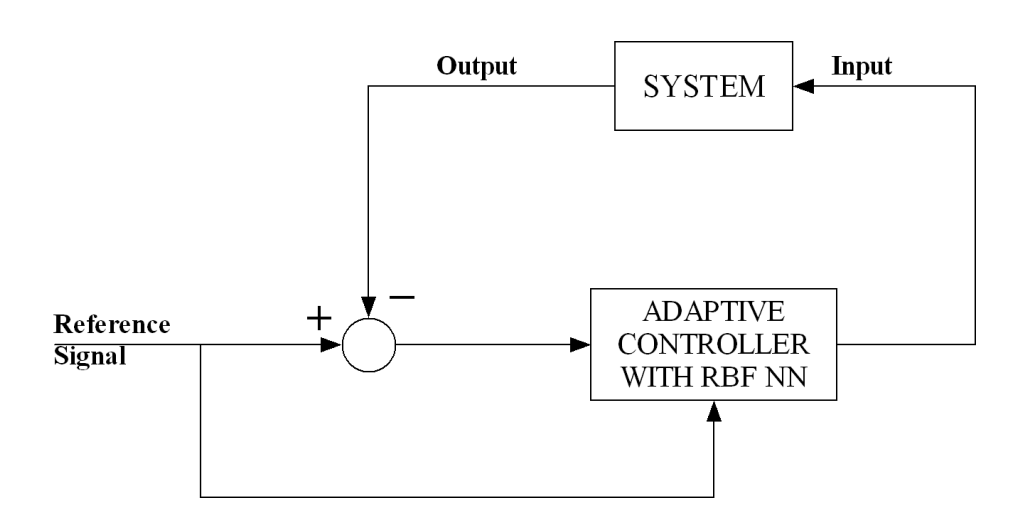

*Σχ. 4.1: Ο προσαρμοστικός ελεγκτής*

Ακολουθεί η διαδικασία σχεδίασης του εν λόγω ελεγκτή που ανέπτυξαν οι Kaynak και συν. [6] . H σχεδίαση περιλαμβάνει 3 βήματα, επειδή η μεγαλύτερη τάξη συστήματος στο οποίο θα εφαρμοστεί είναι η 3<sup>η</sup> (σύστημα 7). Κάθε επίπεδο εφαρμογής του backstepping οδηγεί στο σχεδιασμό μιας νέας εικονικής εισόδου ελέγχου που εξαρτάται από τα προηγούμενα επίπεδα. Στο τελευταίο επίπεδο παράγεται η πραγματική είσοδος ελέγχου για όλο το σύστημα.

Βήμα 1:

Στο πρώτο βήμα θέλουμε να ελαχιστοποιήσουμε το λάθος μεταξύ της μεταβλητής κατάστασης x<sub>1</sub> και του επιθυμητού σήματος εξόδου x<sub>1d</sub>(=y<sub>d</sub>) Ορίζουμε επομένως:

$$
e_1 = x_1 - x_{1d} \tag{4.1}
$$

Παραγωγίζοντας την (4.1), έχουμε:

$$
\dot{e}_1 = \dot{x}_1 - \dot{x}_{1d} \implies \dot{e}_1 = f_1(x_1) + g_1(x_1)x_2 - \dot{x}_{1d}
$$
\n(4.2)

θεωρώντας την μεταβλητή  $x_2$  ως εικονική είσοδο ελέγχου. Η παραπάνω εξίσωση μετασχηματίζεται στην παρακάτω μορφή:

$$
\dot{e}_1 = g_1(x_1) \left[ g_1^{-1}(x_1) f_1(x_1) + x_2 - g_1^{-1}(x_1) \dot{x}_{1d} \right]
$$
\n(4.3)

Επιλέγουμε τον εικονικό ελεγκτή ως:

$$
x_{2d} = x_2 = -g_1^{-1}(x_1)f_1(x_1) + g_1^{-1}(x_1)\dot{x}_{1d} - k_1e_1
$$
\n(4.4)

όπου k1>0 σταθερά.

Εφόσον οι συναρτήσεις  $f_1(x_1)$ ,  $g_1(x_1)$  είναι άγνωστες, ο επιθυμητός ελεγκτής δεν μπορεί να υλοποιηθεί στην πράξη. Χρησιμοποιούμε επομένως τα νευρωνικά δίκτυα ακτινικού τύπου (RBF Neural Networks), προκειμένου να προσεγγίσουμε τις άγνωστες μη γραμμικότητες, όπως περιγράφεται στον παρακάτω εικονικό ελεγκτή:  $x_{2d} = -\theta_1^{\text{T}} \xi_1(x_1) + \delta_1^{\text{T}} \eta_1(x_1) \dot{x}_{1d} - k_1 e_1$  (4.5)

όπου  $\theta_1^T \xi_1(x_1)$  και  $\delta_1^T \eta_1(x_1)$  είναι RBF ΝΔ που χρησιμοποιούμε ώστε να προσεγγίσουμε τις  $g_1^{-1}(x_1)f_1(x_1)$  και  $g_1^{-1}(x_1)$  αντίστοιχα.

Θεωρούμε τους παρακάτω νόμους προσαρμογής με τροποποίηση σίγμα (σmodification), προκειμένου να αποφύγουμε τις μεγάλες τιμές για τα βάρη:

$$
\dot{\theta}_1 = \Gamma_{11} \left[ e_1 \xi_1 (x_1) - \sigma_1 \theta_1 \right]
$$
\n
$$
\dot{\delta}_1 = \Gamma_{12} \left[ -e_1 \eta_1 (x_1) \dot{x}_{1d} - \gamma_1 \delta_1 \right]
$$
\n(4.6)

όπου  $\sigma_1$ ,  $\gamma_1$  μικρές θετικές σταθερές, ενώ  $\Gamma_{11}$  =  $\Gamma_{11}^T$ ,  $\Gamma_{12}$  =  $\Gamma_{12}^T$  είναι οι θετικά ορισμένοι πίνακες του κέρδους προσαρμογής(adaptive gain matrices).

Βήμα 2:

Σε αυτό το βήμα επιδιώκουμε το σφάλμα μεταξύ του x<sub>2</sub> και του x<sub>2d</sub> να είναι το μικρότερο δυνατό. Ορίζουμε:

$$
e_2 = x_2 - \dot{x}_{2d} \tag{4.7}
$$

Παραγωγίζοντας την (4.7) παίρνουμε:

$$
\dot{e}_2 = \dot{x}_2 - \dot{x}_{2d} \implies \dot{e}_2 = f_2(\overline{x}_2) + g_2(\overline{x}_2)x_3 - \dot{x}_{2d} \implies \n\dot{e}_2 = g_2(\overline{x}_2) \Big[ g_2(\overline{x}_2)^{-1} f_2(\overline{x}_2) + x_3 - g_2(\overline{x}_2)^{-1} \dot{x}_{2d} \Big]
$$
\n(4.8)

Θεωρούμε εικονική είσοδο ελέγχου την x<sub>3d</sub> και αντικαθιστούμε πάλι τις άγνωστες μη γραμμικότητες  $g_2(\overline{x}_2)^{-1}f_2(\overline{x}_2)$  και  $g_2(\overline{x}_2)^{-1}$  με τα RBF ΝΔ  $\theta_2^{\rm T} \xi_2(\overline{x}_2)$  και  $\delta_2^{\rm T}$ η<sub>2</sub> $(\overline{x}_2)$  αντίστοιχα. Είναι επομένως:

$$
x_{3d} = -e_1 - \theta_2^{\mathrm{T}} \xi_2(\overline{x}_2) + \delta_2^{\mathrm{T}} \eta_2(\overline{x}_2) \dot{x}_{2d} - k_2 e_2 \tag{4.9}
$$

Όπως και στο πρώτο βήμα, χρησιμοποιούμε τους παρακάτω νόμους προσαρμογής, προκειμένου να αποφύγουμε τις μεγάλες τιμές για τα βάρη:

$$
\dot{\theta}_2 = \Gamma_{21} \left[ e_2 \xi_2 (\overline{x}_2) - \sigma_2 \theta_2 \right]
$$
\n
$$
\dot{\delta}_2 = \Gamma_{22} \left[ -e_2 \eta_2 (\overline{x}_2) \dot{x}_{2d} - \gamma_2 \delta_2 \right]
$$
\n(4.10)

όπου  $\bm{\sigma}_2^{},\bm{\gamma}_2^{}$  μικρές και θετικές σταθερές, ενώ  $\Gamma_{_{21}}=\Gamma_{_{21}}^{^{\mathrm{T}}},~\Gamma_{_{22}}=\Gamma_{_{22}}^{^{\mathrm{T}}}~$ είναι οι θετικά ορισμένοι πίνακες του κέρδους προσαρμογής.

#### Βήμα 3:

Στο τρίτο και τελευταίο βήμα θέλουμε να πετύχουμε το μικρότερο δυνατό σφάλμα μεταξύ των x3 και x3d. Ορίζουμε:

$$
e_3 = x_3 - \dot{x}_{3d} \tag{4.11}
$$

Παραγωγίζοντας την (4.11) έχουμε:

$$
\dot{e}_3 = \dot{x}_3 - \dot{x}_{3d} \implies \dot{e}_3 = f_3(\overline{x}_3) + g_3(\overline{x}_3)u - \dot{x}_{3d} \implies
$$
\n
$$
\dot{e}_3 = g_3(\overline{x}_3) \Big[ g_3(\overline{x}_3)^{-1} f_3(\overline{x}_3) + u - g_3(\overline{x}_3)^{-1} \dot{x}_{3d} \Big]
$$
\n(4.12)

Από την (4.12), αντικαθιστώντας τις άγνωστες μη γραμμικότητες  $[g_{_3}(\overline{x}_{_3})^{-1}f_{_3}(\overline{x}_{_3})$ ,  $g_{_3}(\overline{x}_3)^{-1}$  με τα RBF ΝΔ  $\theta_3^{\rm T} \xi_3(\overline{x}_3)$  και  $\delta_3^{\rm T} \eta_3(\overline{x}_3)$  αντίστοιχα, προκύπτει η

παρακάτω είσοδος ελέγχου:

$$
u = -e_2 - \theta_3^{\mathrm{T}} \xi_3(\overline{x}_3) + \delta_3^{\mathrm{T}} \eta_3(\overline{x}_3) \dot{x}_{3d} - k_3 e_3 \tag{4.13}
$$

Χρησιμοποιούμε τέλος τους παρακάτω νόμους προσαρμογής, προκειμένου να αποφύγουμε τις μεγάλες τιμές για τα βάρη:

$$
\dot{\theta}_3 = \Gamma_{31} \left[ e_3 \xi_3 (\overline{x}_3) - \sigma_3 \theta_3 \right]
$$
\n
$$
\dot{\delta}_3 = \Gamma_{32} \left[ -e_3 \eta_3 (\overline{x}_3) \dot{x}_{3d} - \gamma_3 \delta_3 \right]
$$
\n(4.14)

όπου  $\sigma_3$ ,  $\gamma_3$  μικρές και θετικές σταθερές, ενώ  $\Gamma_{31}$   $=$   $\Gamma_{31}^T$ ,  $\Gamma_{32}$   $=$   $\Gamma_{32}^T$ , είναι οι θετικά ορισμένοι πίνακες του κέρδους προσαρμογής.

## **ΚΕΦΑΛΑΙΟ 5 ΠΡΟΣΑΡΜΟΣΤΙΚΗ ΡΥΘΜΙΣΗ ΜΕ RHONN'S**

Στο κεφάλαιο 4 μελετήσαμε την περίπτωση του προσαρμοστικού ελέγχου συστημάτων, με τη χρήση της τεχνικής backstepping και των RBF νευρωνικών δικτύων. Σε αυτό το κεφάλαιο εξετάζουμε την περίπτωση της προσαρμοστικής ρύθμισης (adaptive regulation) με τη χρήση των RHONN's. Τα συστήματα τα οποία καλούμαστε να ελέγξουμε, ανήκουν στη γενικότερη κατηγορία των άγνωστων μη γραμμικών συστημάτων με συσχετισμένο έλεγχο (affine in the control), όπου ο αριθμός των μεταβλητών κατάστασης του συστήματος είναι διαφορετικός του αριθμού των εισόδων ( ) *n m*≠ . Θα εφαρμόσουμε την αντίστοιχη μέθοδο που ανέπτυξαν οι Ροβιθάκης, Χριστοδούλου στο [4] και αναφέρουμε εν συντομία παρακάτω:

Έστω ότι το εξεταζόμενο σύστημα μας είναι της μορφής:

$$
\dot{x} = f(x) + G(x)u\tag{5.1}
$$

όπου *<sup>n</sup> x*∈\ η κατάσταση του συστήματος, *<sup>m</sup> u* ∈\ η είσοδος ελέγχου και  $f \in \mathbb{R}^n$ ,  $G \in \mathbb{R}^{n \times m}$  οι άγνωστες μη γραμμικότητες. Υποθέτουμε ότι το σύστημα (5.1) μοντελοποιείται ακριβώς από το παρακάτω αναδρομικό νευρωνικό δίκτυο μαζί με το λάθος μοντελοποίησης  $ω_0(x,u)$ 

$$
\dot{x} = -Ax + W^*S(x) + W_1^*S'(x)u + \omega_0(x, u)
$$
\n(5.2)

όπου *<sup>n</sup> x*∈\ είναι το διάνυσα κατάστασης του συστήματος, *<sup>m</sup> u* ∈\ είναι οι είσοδοι ελέγχου,  $W^*, W_{1}^*$  είναι  $n\!\times\!L$  και  $n\!\times\!L_{\rm o}$  πίνακες αντίστοιχα, με τις τιμές των συναπτικών βαρών που ελαχιστοποιούν το λάθος μοντελοποίησης, *A* είναι

ένας διαγώνιος,  $n \times n$  πίνακας με θετικές ιδιοτιμές.  $S(x)$  είναι διάνυσμα μήκους L με στοιχεία  $s_i(x)$ ,  $i = 1,2,..., L$ , της μορφής :

$$
S_i(x) = \prod_{j \in I_i} \left[ S(x_j) \right]^{d_j(i)},
$$

όπου  $I_i$ ,  $i = 1, 2, ..., L$  είναι μια συλλογή από  $L$  μη διατεταγμένα υποσύνολα των  ${1, 2, ..., n}$  και  $d_j(i) ∈ \mathbb{Z}^+$ . Παρομοίως,  $S'(x)$  είναι ένας  $L_0 \times m$  πίνακας με στοιχεία  $s_{ik}^{'}(x)$  της μορφής:

$$
s_{lk}^{'}(x) = \prod_{j \in I_{lk}} \left[ s(x_j) \right]^{d_j(l,k)}, l = 1, 2, ..., L_0 \text{ Kat } k = 1, 2, ..., m,
$$

όπου *lk I* είναι συλλογές των *mL*<sup>0</sup> μη διατεταγμένων υποσυνόλων των {1,2,...,*n*} και  $d_j(l, k) \in \mathbb{Z}^+$ . Χρησιμοποιούμε τους παρακάτω κανόνες ελέγχου και αναβάθμισης των βαρών:

Κανόνας ελέγχου (Control Law) :

$$
\dot{u}^T = -\frac{1}{2}\kappa u^T - x^T W_1 S'(x)
$$

Κανόνες Αναβάθμισης (Update Laws):

$$
\dot{W} = \begin{cases}\n-\frac{1}{2}\kappa W - xS^{T}(x) & \alpha V W \in W \text{ or } ||W|| = w_{m} \kappa \alpha U \\
& \text{trace}\left\{\left(\frac{1}{2}\kappa W + xS^{T}(x)\right)W^{T}\right\} \ge 0 \\
-\frac{1}{2}\kappa W - xS^{T}(x) + \Lambda & \alpha V ||W|| = w_{m} \kappa \alpha U \\
& \text{trace}\left\{\left(\frac{1}{2}\kappa W + xS^{T}(x)\right)W^{T}\right\} < 0\n\end{cases}
$$

$$
\dot{W}_1 = \begin{cases}\n-\xi x \big( S'(x)u \big)^T & \text{or } W_1 \in W_{in} \text{ or } \|W_1\| = \overline{w} \text{ } \kappa \alpha u \\
& \text{ } trace \big\{ \xi x \big( S'(x)u \big)^T W_1^T \big\} \ge 0 \\
-\xi x \big( S'(x)u \big)^T + P & \text{ } \alpha v \quad \|W_1\| = \overline{w} \text{ } \kappa \alpha u \\
& \text{ } trace \big\{ \xi x \big( S'(x)u \big)^T W_1^T \big\} < 0\n\end{cases}
$$

$$
\delta \pi \text{ou } \Lambda = trace \left\{ \left( \frac{1}{2} \kappa W + xS^{T}(x) \right) W^{T} \right\} \left( \frac{1 + ||W||}{w_{m}} \right)^{2} W \right\}
$$

$$
\text{Kau } P = \text{trace}\bigg\{\xi x \big(S'(x)u\big)^T W_1^T\bigg\} \bigg(\frac{1 + \|W_1\|}{\overline{w}}\bigg)^2 W_1
$$

Φίλτρο (Filter):

$$
\dot{\zeta} = -\kappa \zeta
$$
  

$$
\xi = \zeta - h \cot \omega \ h = \frac{1}{2} (|x|^2 + |u|^2 + \text{trace} \{ W^T W \})
$$

Αποτελέσματα:

$$
W_1 \in \mathcal{W}', \ u, \dot{\xi} \in L_\infty, \ W \in \mathcal{W}, \ |\zeta(t)| \le |\zeta(0)|
$$

Τα ξ, *x* είναι u.u.b. (uniform ultimately bounded) αναφορικά με τα σύνολα:

$$
\Xi = \left\{ \xi(t) : \left| \xi(t) \right| \le \frac{4\left(k_1 + k_0 \overline{w}_m\right)^2}{\left(\kappa - 4k_2\right)^2} \right\}, \quad \mathbf{X} = \left\{ \left| x(t) : \left| x(t) \right| \le \frac{4\left(k_1 + k_0 \overline{w}_m\right)}{\kappa - 4k_2} \right\}
$$

Απαιτήσεις:

$$
W_1^* \in W', \ W_1(0) \in W', \ W^* \in W, \ W(0) \in W
$$
  

$$
|\omega(x, u)| \le k_1 + k_2 |x|
$$
  

$$
\zeta(0) \le 0
$$

## **ΚΕΦΑΛΑΙΟ 6 ΑΠΟΤΕΛΕΣΜΑΤΑ ΠΡΟΣΟΜΟΙΩΣΗΣ**

Εφαρμόσαμε τον ελεγκτή που βασίζεται στην τεχνική οπισθοδρόμησης στα συστήματα 1,2,4,5,6,7,9 και της μέθοδο προσαρμοστικής ρύθμισης που βασίζεται στα RHONN's, στα συστήματα 3 και 8. Παρακάτω παρατίθονται τα διαγράμματα των προσομοιώσεων για τα συστήματα 2,7,9,3 & 8

### **6.1 Εφαρμογή του Ελεγκτή Τεχνικής Backstepping**

Σύστημα 2

$$
\dot{x} = -\frac{k_2 x}{K_{M2} + x} + \frac{k_1(c - x)}{K_{M1} + c - x}u
$$
  

$$
y = x
$$

Το σύστημα αυτό είναι πρώτης τάξης και η εφαρμογή του προσαρμοστικού ελεγκτή είναι άμεση, στο 1<sup>ο</sup> κιόλας βήμα, όπως το περιγράψαμε στο Κεφαλαίο 4. Ως επιθυμητά σήματα εξόδου επιλέξαμε κατά σειρά τα y<sub>d</sub>=sin(t) και  $y_d$ =atan(10(t-10)/ $\pi$ )+0.5.

Για αρχική συνθήκη του *x* πήραμε  $x(0) = 1$ , ενώ θεωρήσαμε τις παρακάτω τιμές για τις παραμέτρους:  $c = 1$ ,  $k_1 = 1$ ,  $k_2 = 1$ ,  $K_{M1} = 0.05$ ,  $K_{M2} = 5$ . Τα

νευρωνικά δίκτυα  $\theta_1^T \xi_1(x)$  και  $\delta_1^T \eta_1(x)$  που χρησιμοποιούμε στον ελεγκτή για την προσέγγιση των άγνωστων μη γραμμικών συναρτήσεων έχουν 5 κόμβους με τα κέντρα να παίρνουν τιμές στο διάστημα [-6, 6] και το πλάτος να είναι 1. Επιλέξαμε τις εξής τιμές για τις σχεδιαστικές παραμέτρους του ελεγκτή:

 $k_1 = 3.5$ ,  $\sigma_1 = 0.2$ ,  $\gamma_1 = 0.2$ ,  $\Gamma_{11} = diag\{2\}$ ,  $\Gamma_{12} = diag\{2\}$ . Τα αρχικά βάρη  $\theta_1$ ,  $\delta_1$ , επιλέχθηκαν αυθαίρετα στο διάστημα [-1, 1].

Τα διαγράμματα 6.1-6.3 δείχνουν τα αποτελέσματα της προσομοίωσης από την εφαρμογή του ελεγκτή, για την παρακολούθηση (tracking) του σήματος yd=sin(t). Το διάγραμμα 6.1 δείχνει την έξοδο του συστήματος σε σχέση με το σήμα αναφοράς, όπου και διαπιστώνουμε καλή απόδοση του ελεγκτή. Το διάγραμμα 6.2 δείχνει την τροχιά του ελεγκτή, ενώ το διάγραμμα 6.3 τη διακύμανση του σφάλματος. Τα αντίστοιχα διαγράμματα από την εφαρμογή του ελεγκτή με σήμα αναφοράς το y<sub>d</sub>=atan(10(t-10)/π)+0.5 είναι τα διαγράμματα 6.4-6.6

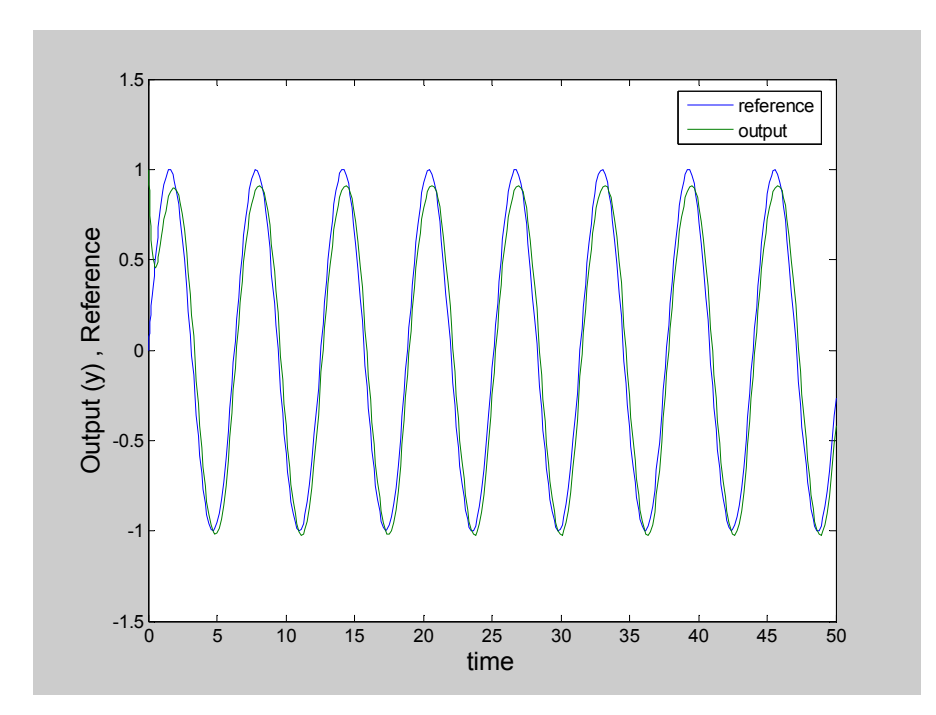

*Διάγραμμα 6.1:Η έξοδος του συστήματος σε σχέση με το σήμα αναφοράς*  $y_d = sin(t)$ 

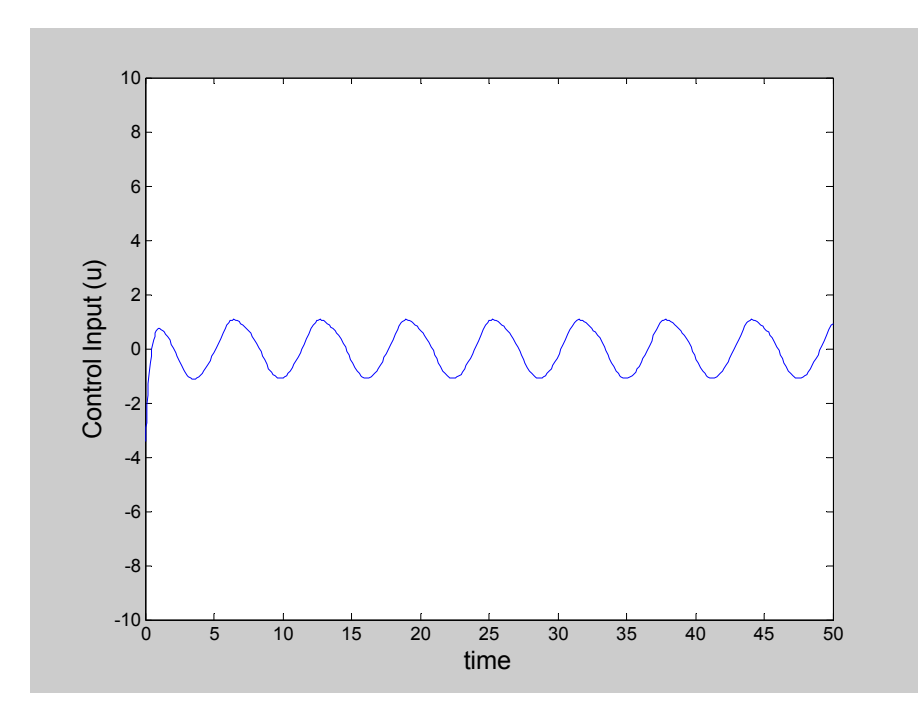

*Διάγραμμα 6.2: Η τροχιά της εισόδου ελέγχου του συστήματος*

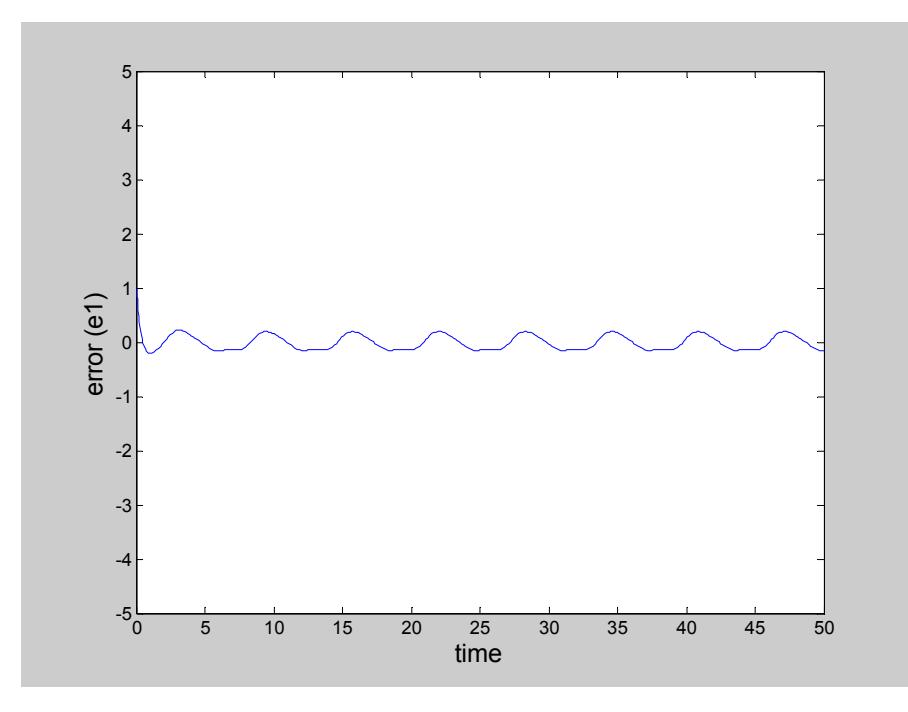

*Διάγραμμα 6.3: Η διακύμανση του σφάλματος e1* 

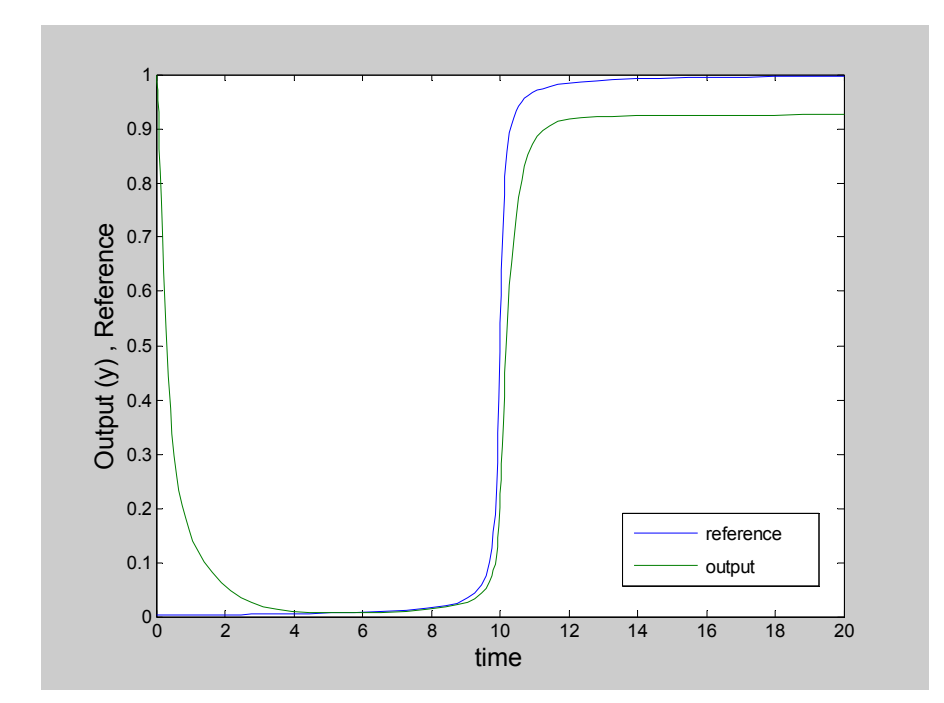

*Διάγραμμα 6.4: Η έξοδος του συστήματος σε σχέση με το σήμα αναφοράς yd=atan(10(t-10)/π)+0.5* 

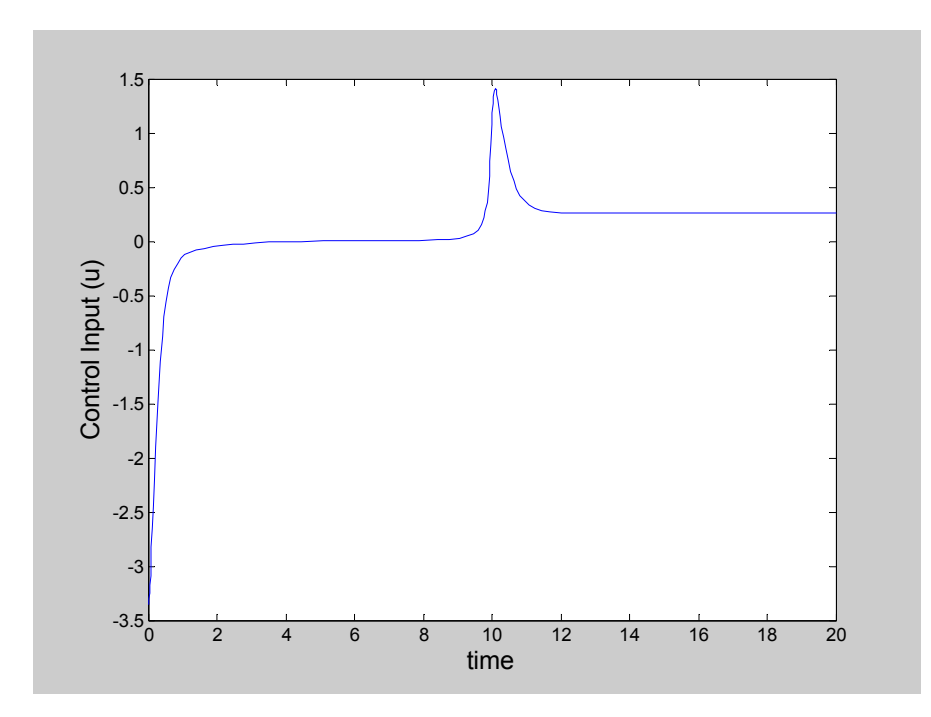

*Διάγραμμα 6.5: Η τροχιά της εισόδου ελέγχου του συστήματος*

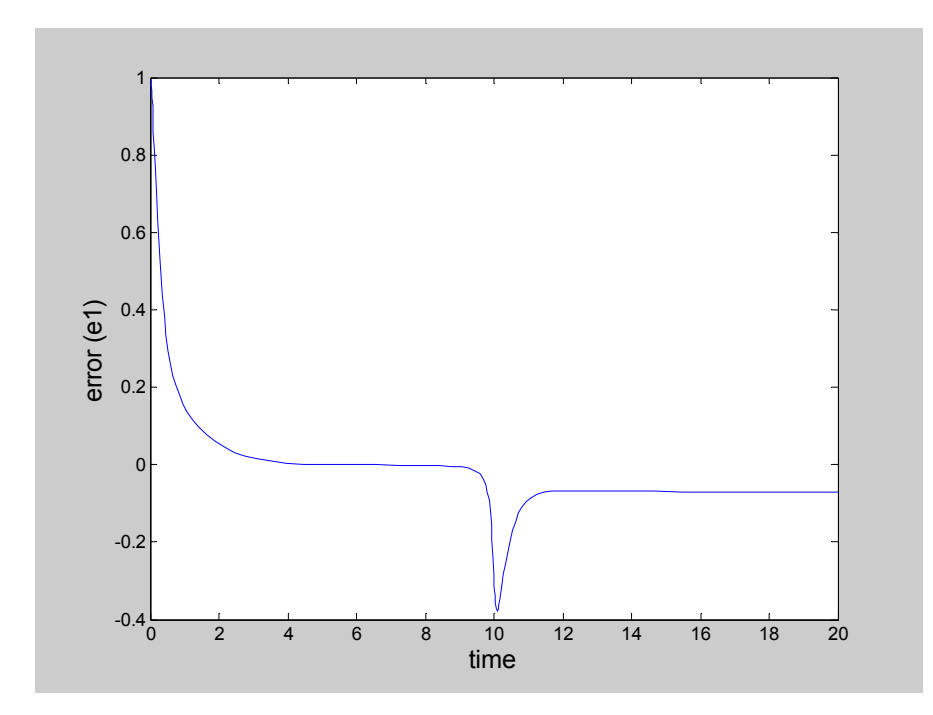

*Διάγραμμα 6.6: Η διακύμανση του σφάλματος e1* 

#### Σύστημα 7

$$
\dot{x}_1 = -\frac{k_6 x_1}{K_{M6} + x_1} + \frac{k_5 (c_1 - x_1)}{K_{M5} + c_1 - x_1} x_2
$$
\n
$$
\dot{x}_2 = -\frac{k_4 x_2}{K_{M4} + x_2} + \frac{k_3 (c_2 - x_2)}{K_{M3} + c_2 - x_2} x_3
$$
\n
$$
\dot{x}_3 = k_0 - k_2 x_1 x_3 - k_2 x_3 + k_1 u
$$
\n
$$
y = x_1
$$

Το σύστημα αυτό είναι τρίτης τάξης, οπότε η υλοποίηση του προσαρμοστικού ελεγκτή απαιτεί και τα 3 βήματα σχεδίασης (βλ. Κεφ. 4). Xρησιμοποιήσαμε ως επιθυμητά σήματα εξόδου, τα σήματα y<sub>d</sub>=sin(t) και y<sub>d</sub>=atan(10(t-10)/π)+0.5  $\Omega$ ς αρχική συνθήκη επιλέξαμε  $x_1(0) = 0.6$ ,  $x_2(0) = 0.8$ ,  $x_3(0) = 1$  ενώ θεωρήσαμε τις παρακάτω τιμές των παραμέτρων:  $c_1 = c_2 = 10$ ,  $k_0 = 0$ ,  $k_1 = k_2 = k_2 = k_3 = k_4 = k_5 = k_6 = 1$ ,  $K_{M3} = K_{M4} = K_{M5} = K_{M6} = 1$ . Ta νευρωνικά δίκτυα  $\theta^{\text{T}}_1 \xi_{\text{i}}(x)$  και  $\ \delta^{\text{T}}_{\text{i}} \eta_{\text{i}}(x)$  έχουν 3 κόμβους με τα κέντρα να παίρνουν τιμές στο διάστημα [-6, 6] και το πλάτος να είναι 1, τα  $\theta_2^{\rm T} \xi_2(\overline{x}_2)$  και  $\mathcal{S}_2^{\rm T}\eta, (\bar{x},\bar{y})$ έχουν 9 κόμβους με κέντρα στο διάστημα [-6, 6] και πλάτος 1, ενώ τέλος το  $\theta_3^{\rm T} \xi_3(\overline{x}_3)$  έχει 27 κόμβους με κέντρα στο διάστημα [-6, 6] και πλάτος 1. Επιλέξαμε τις εξής τιμές για τις σχεδιαστικές παραμέτρους του ελεγκτή:  $k_1 = k_2 = k_3 = 3.5, \space \sigma_1 = \sigma_2 = \sigma_3 = 0.2, \space \gamma_1 = \gamma_2 = \gamma_3 = 0.2$  $\Gamma_{11} = \Gamma_{12} = \Gamma_{21} = \Gamma_{22} = \Gamma_{31} = \Gamma_{32} = diag\{2\}$ . Τα αρχικά βάρη  $\theta_1, \theta_2, \theta_3, \delta_1, \delta_2$ επιλέχθηκαν αυθαίρετα στο διάστημα [-1, 1].

Τα διαγράμματα 6.7-6.11 δείχνουν τα αποτελέσματα της προσομοίωσης από την εφαρμογή του ελεγκτή, για την παρακολούθηση (tracking) του σήματος y<sub>d</sub>=sin(t). Το διάγραμμα 6.7 δείχνει την έξοδο του συστήματος σε σχέση με το σήμα αναφοράς. Το διάγραμμα 6.8 δείχνει την τροχιά του ελεγκτή, ενώ τα διαγράμματα 6.9, 6.10 και 6.11 τη διακύμανση των σφαλμάτων. Τα αντίστοιχα διαγράμματα από την εφαρμογή του ελεγκτή με σήμα αναφοράς το y<sub>d</sub>=atan(10(t-10)/π)+0.5 είναι τα διαγράμματα 6.12-6.16

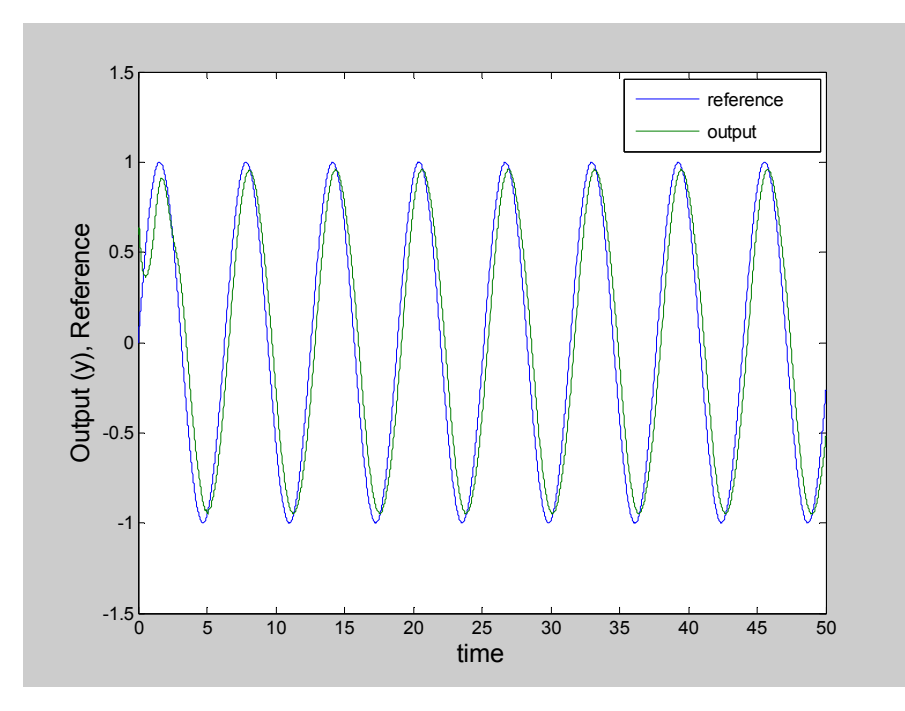

*Διάγραμμα 6.7:Η έξοδος του συστήματος σε σχέση με το σήμα αναφοράς y<sub>d</sub>=sin(t)* 

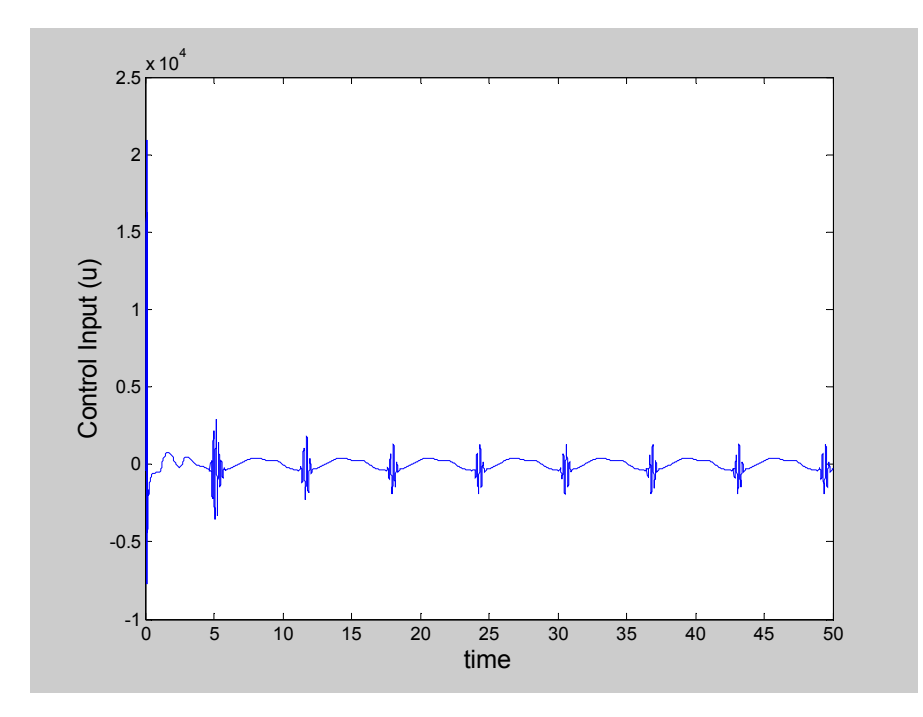

*Διάγραμμα 6.8: Η τροχιά της εισόδου ελέγχου του συστήματος*

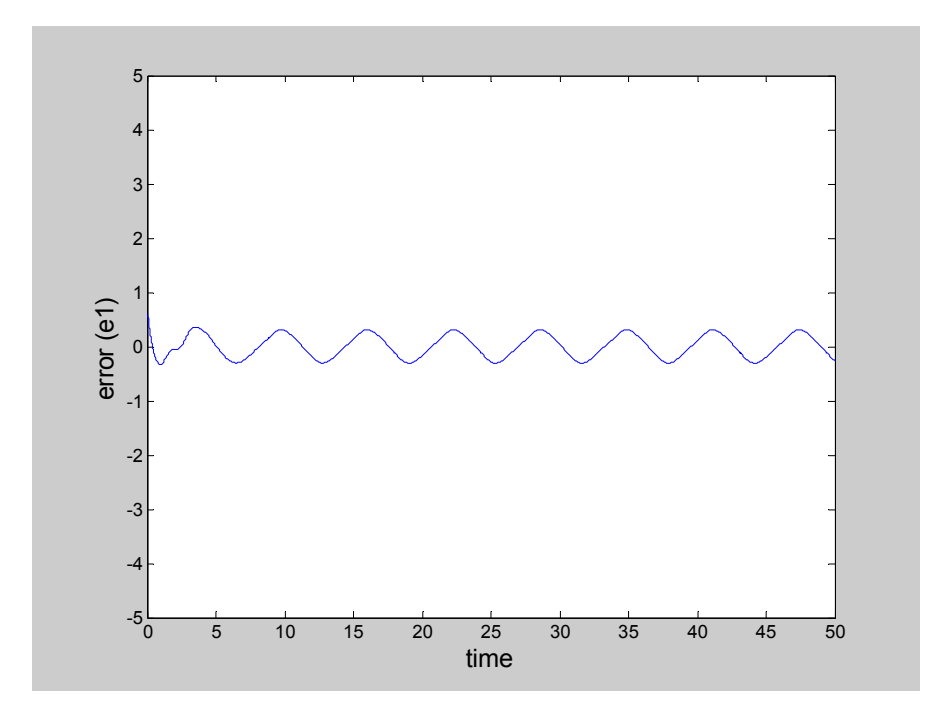

*Διάγραμμα 6.9: Η διακύμανση του σφάλματος e1* 

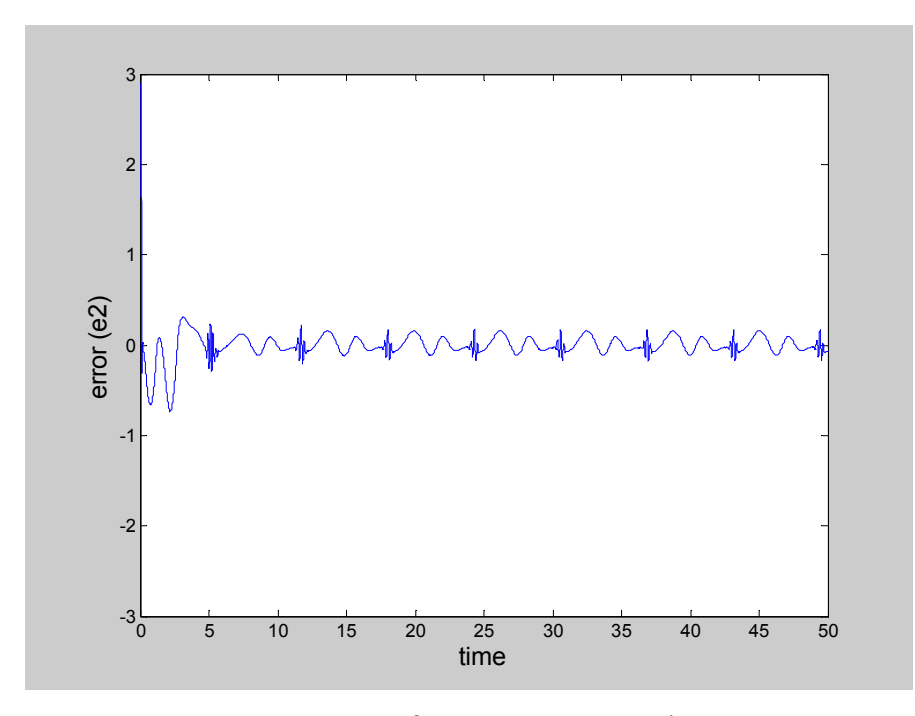

*Διάγραμμα 6.10: Η διακύμανση του σφάλματος e2* 

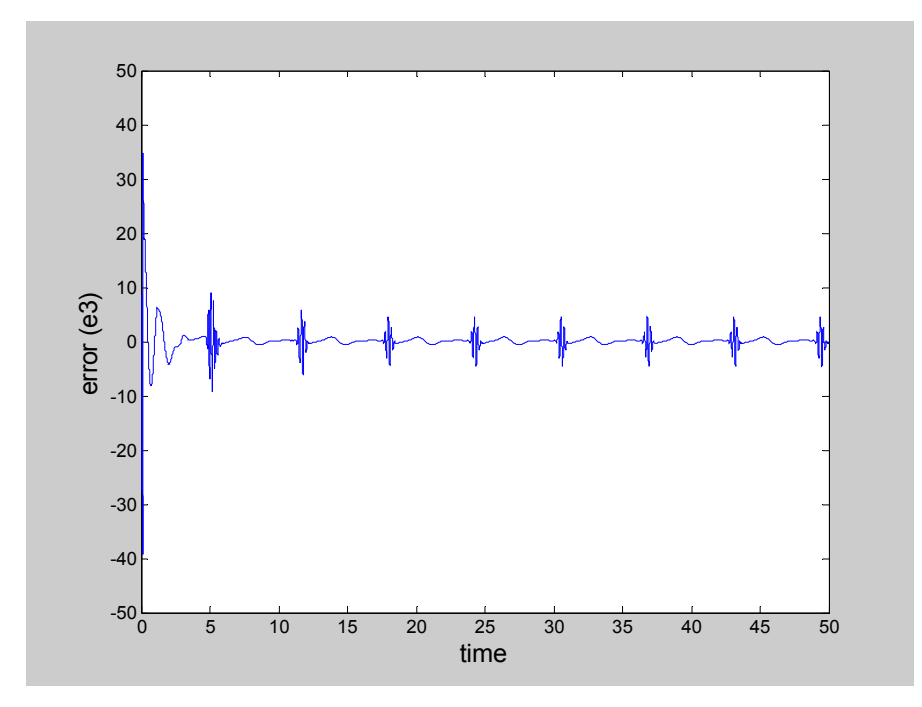

*Διάγραμμα 6.11: Η διακύμανση του σφάλματος e3* 

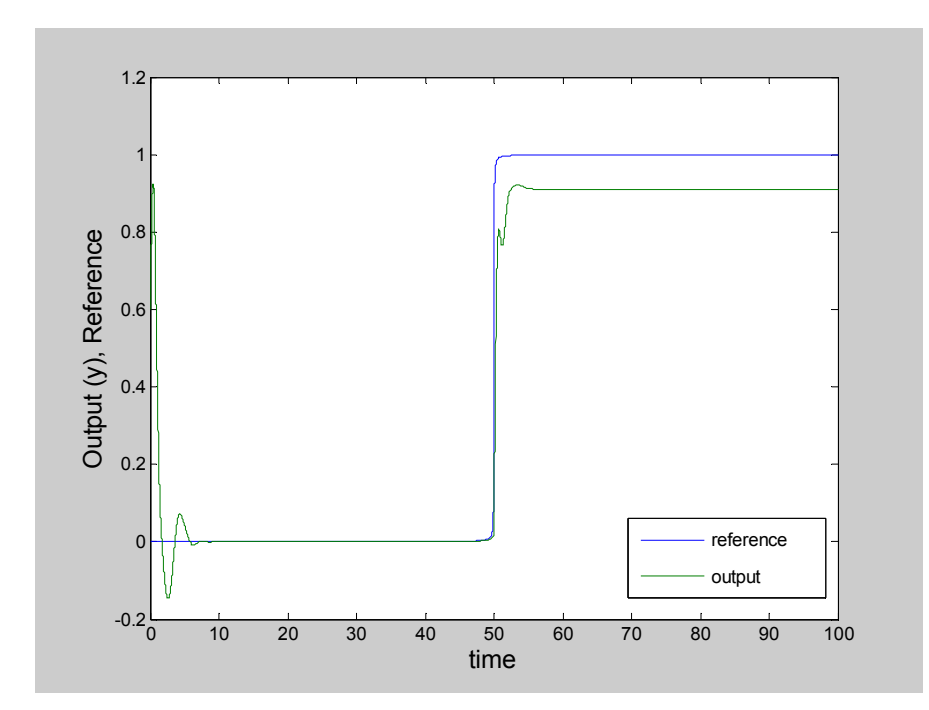

*Διάγραμμα 6.12:Η έξοδος του συστήματος σε σχέση με το σήμα αναφοράς yd=atan(50(t-50)/π)+0.5* 

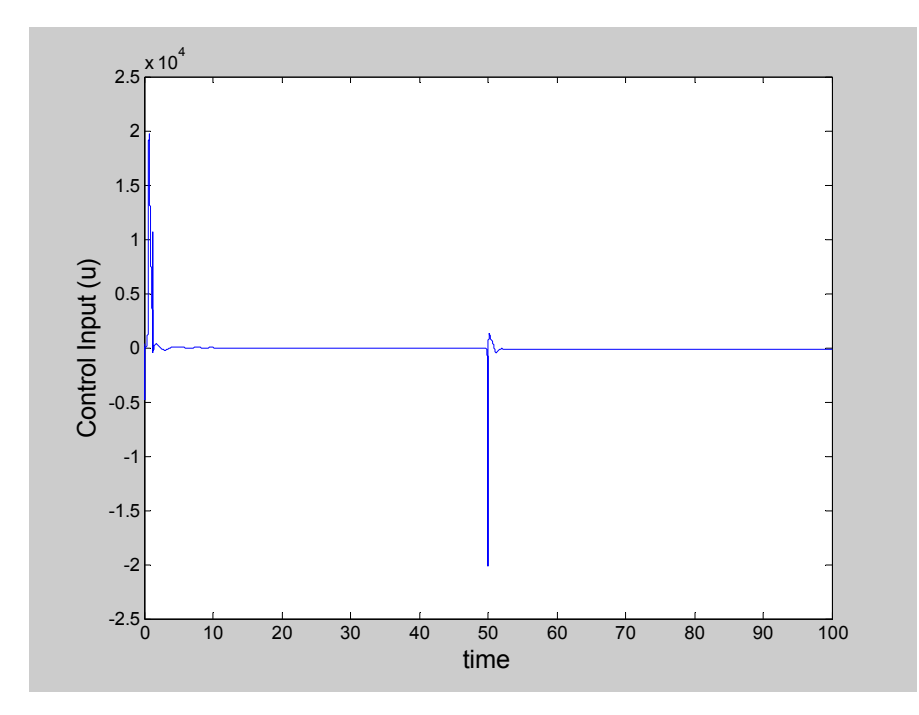

*Διάγραμμα 6.13: Η τροχιά της εισόδου ελέγχου του συστήματος*

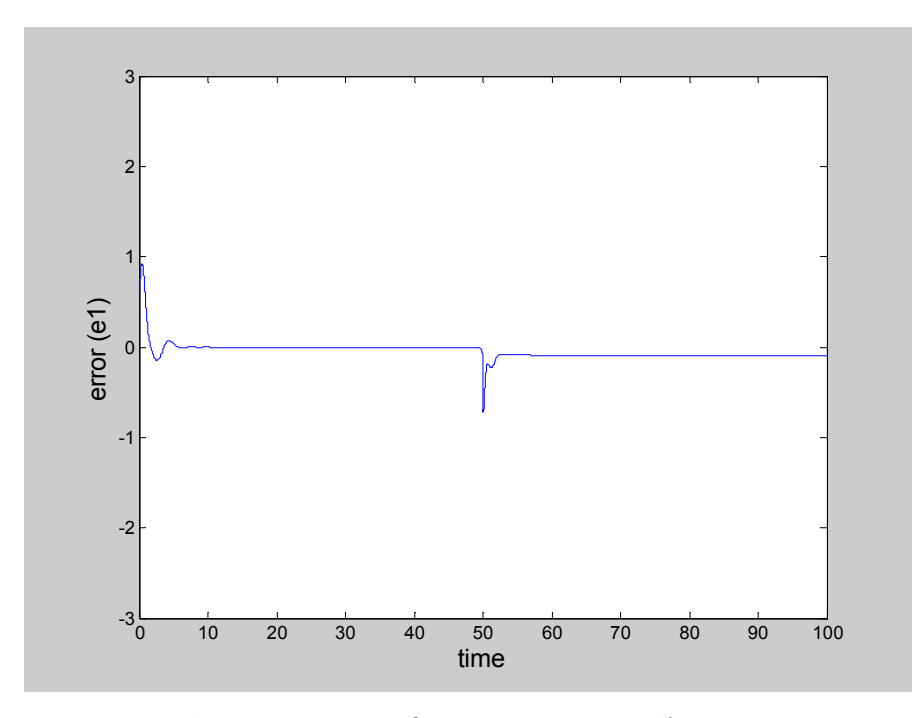

*Διάγραμμα 6.14: Η διακύμανση του σφάλματος e1* 

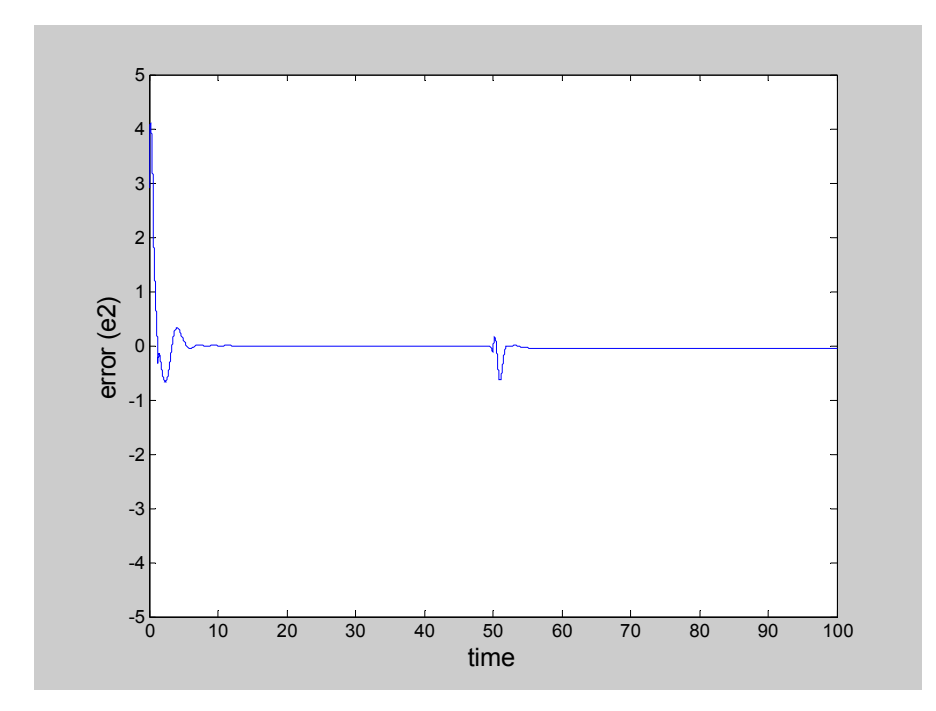

*Διάγραμμα 6.15: Η διακύμανση του σφάλματος e2* 

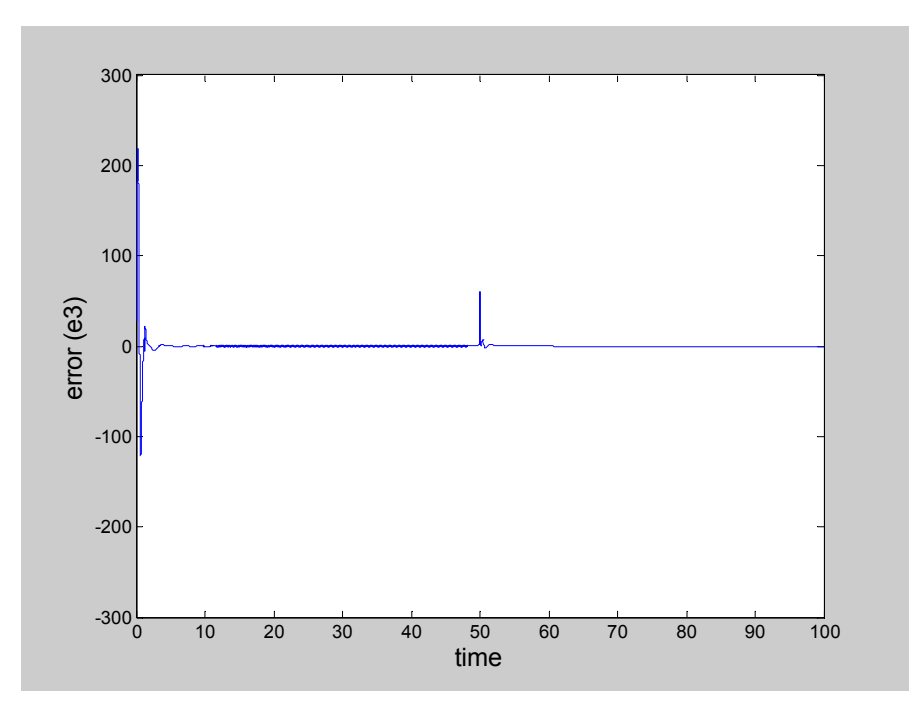

*Διάγραμμα 6.16: Η διακύμανση του σφάλματος e3* 

$$
\begin{aligned} &\frac{\Sigma \text{for} \, \text{d} \, \text{d} \, \text{d} \, \text{d} \, \text{d} \, \text{d} \, \text{d} \, \text{d} \, \text{d} \, \text{d}}{\dot{x}_1 = -k_2 x_1 + \left(k_0 + k_0 G K \left(k_3 x_1, k_4, J_3, J_4\right)\right) x_2 \\ &\dot{x}_2 = -\left(k_0 + k_0 G K \left(k_3 x_1, k_4, J_3, J_4\right)\right) x_2 + k_1 u \\ &\text{if } y = x_1 \end{aligned}
$$

Το σύστημα 9 είναι δεύτερης τάξης και η υλοποίηση του προσαρμοστικού ελεγκτή απαιτεί 2 βήματα στη σχεδίαση (Βλ. Κεφ. 4). Επιθυμητά σήματα εξόδου επιλέξαμε ξανά τα σήματα *yd=sin(t)* και *yd=atan(10(t-10)/π)+0.5* Ως αρχική συνθήκη επιλέξαμε  $x_1(0) = 1$ ,  $x_2(0) = 1$ , ενώ θεωρήσαμε τις παρακάτω τιμές των παραμέτρων:  $c = 1$  ,  $k_0 = k_0^{'} = k_1 = k_2 = k_3 = k_4 = 1$  ,  $J_3 = J_4 = 0.05$  Τα νευρωνικά δίκτυα  $\theta^\text{T}_\text{l} \xi_\text{l}(x)$  και  $\ \delta^\text{T}_\text{l} \eta_\text{l}(x)$  έχουν 5 κόμβους με τα κέντρα να

παίρνουν τιμές στο διάστημα [-6, 6] και το πλάτος να είναι 1, ενώ τα  $\theta_2^{\text{T}} \xi_2(\overline{x}_2)$ και  $\delta^T_\nu \eta_\nu(\bar x_\nu)$  έχουν 25 κόμβους με κέντρα στο διάστημα [-6, 6] και πλάτος 1. Επιλέξαμε τις εξής τιμές για τις σχεδιαστικές παραμέτρους του ελεγκτή:  $k_1 = k_2 = 3.5$ ,  $\sigma_1 = \sigma_2 = \gamma_1 = \gamma_2 = 0.2$ ,  $\Gamma_{11} = \Gamma_{12} = \Gamma_{21} = \Gamma_{22} = diag\{2\}$ . Τα αρχικά βάρη  $\theta_1, \theta_2, \delta_1, \delta_2$  επιλέχθηκαν αυθαίρετα στο διάστημα [-1, 1].

Τα διαγράμματα 6.17-6.20 δείχνουν τα αποτελέσματα της προσομοίωσης από την εφαρμογή του ελεγκτή, για την παρακολούθηση (tracking) του σήματος yd=sin(t). Το διάγραμμα 6.17 δείχνει την έξοδο του συστήματος σε σχέση με το σήμα αναφοράς. Το διάγραμμα 6.18 δείχνει την τροχιά του ελεγκτή, ενώ τα διαγράμματα 6.19 και 6.20 τη διακύμανση των σφαλμάτων. Τα αντίστοιχα διαγράμματα από την εφαρμογή του ελεγκτή με σήμα αναφοράς το yd=atan(10(t-10)/π)+0.5 , είναι τα διαγράμματα 6.21-6.24

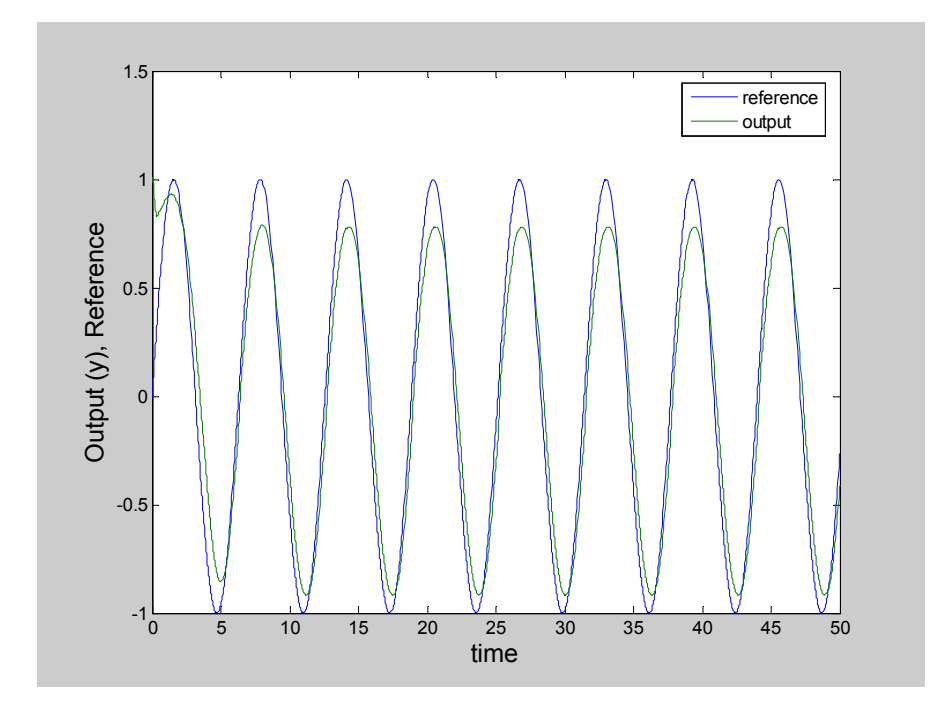

*Διάγραμμα 6.17: Η έξοδος του συστήματος σε σχέση με το σήμα αναφοράς yd=sin(t)* 

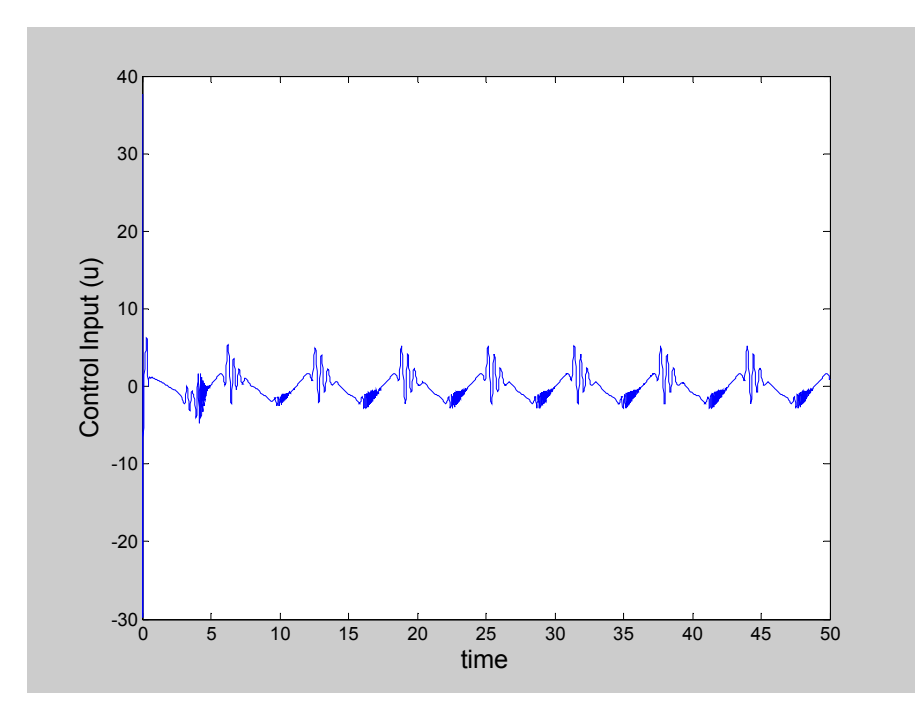

*Διάγραμμα 6.18: Η τροχιά της εισόδου ελέγχου του συστήματος*

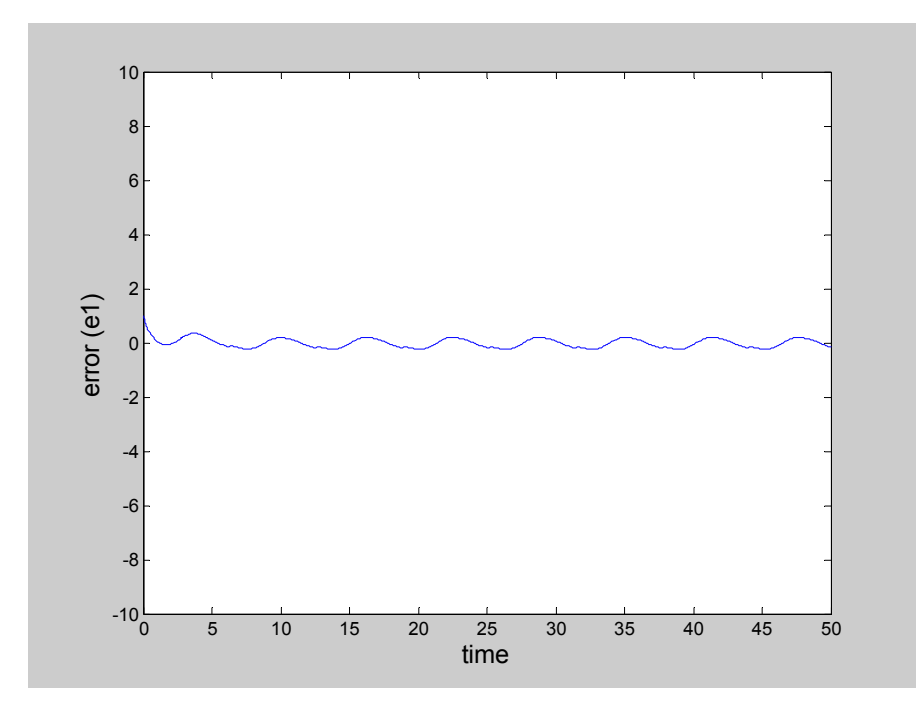

*Διάγραμμα 6.19: Η διακύμανση του σφάλματος e1* 

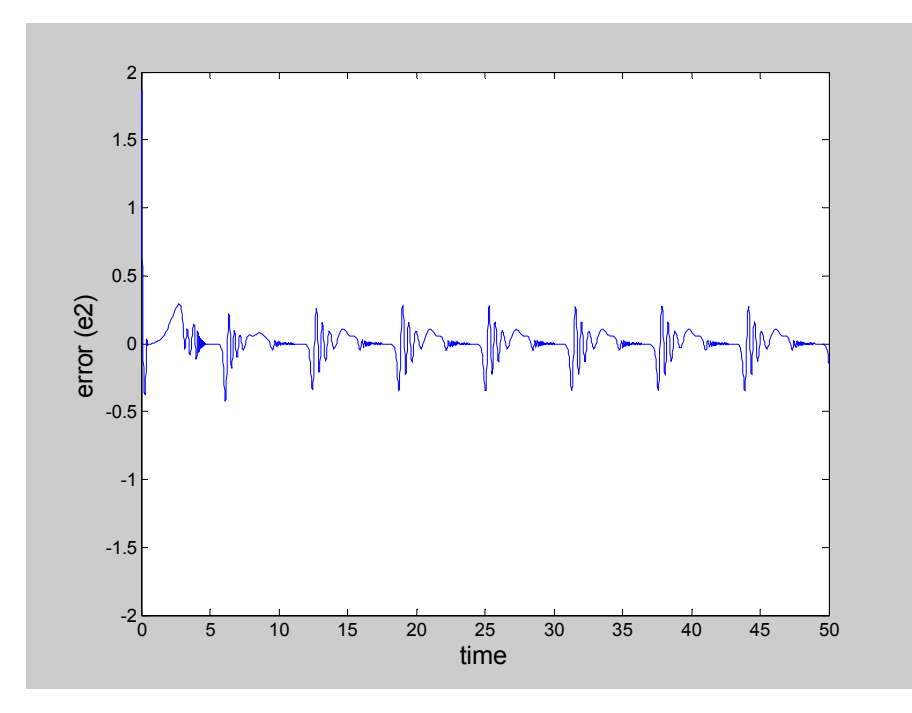

*Διάγραμμα 6.20: Η διακύμανση του σφάλματος e2* 

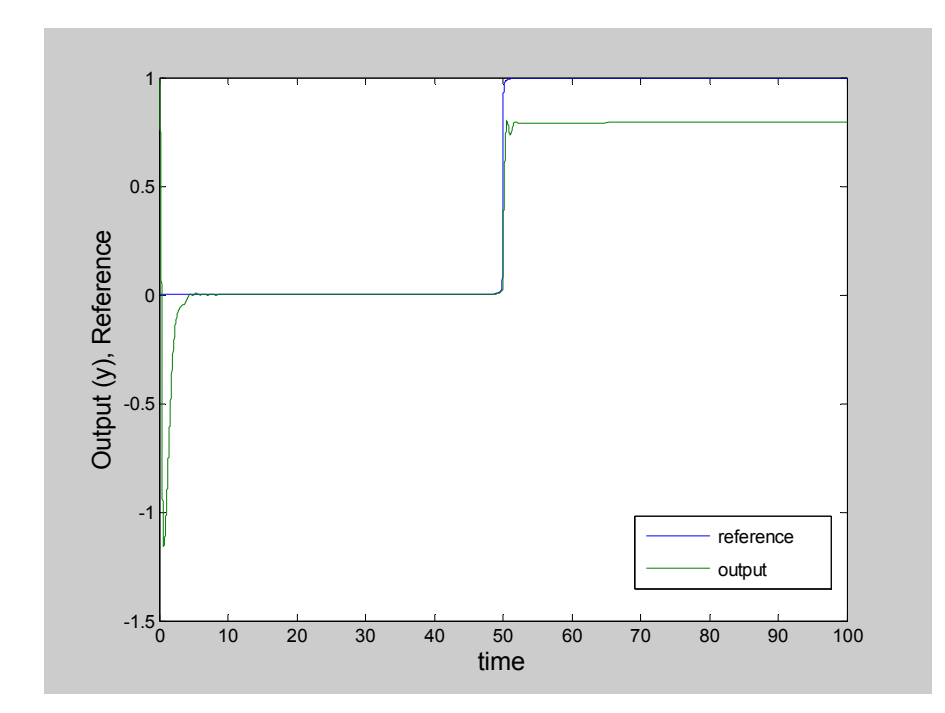

*Διάγραμμα 6.21:Η έξοδος του συστήματος σε σχέση με το σήμα αναφοράς yd=atan(50(t-50)/π)+0.5* 

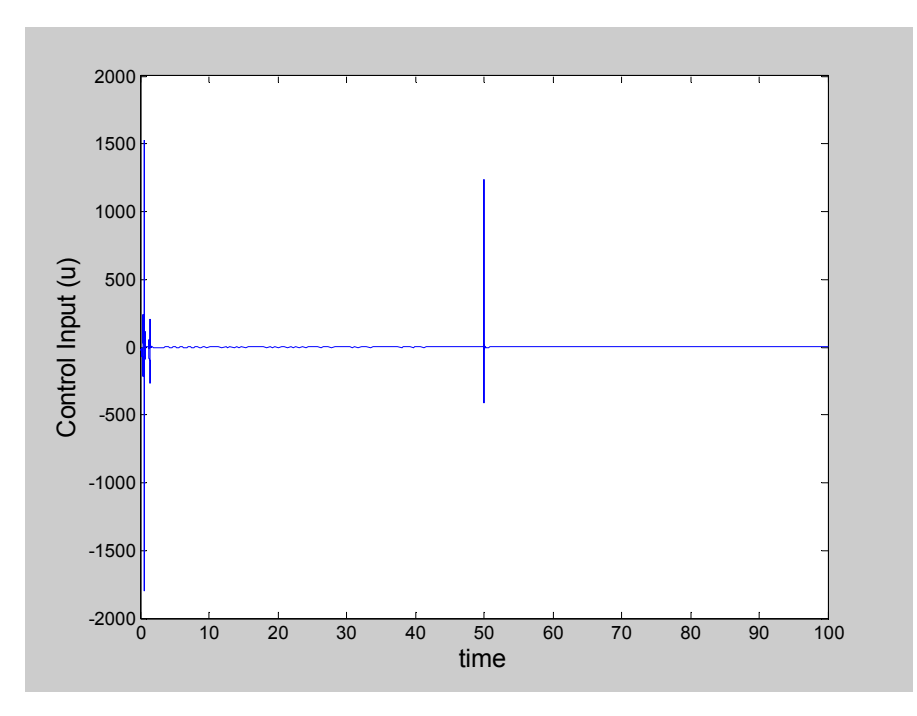

*Διάγραμμα 6.22: Η τροχιά της εισόδου ελέγχου του συστήματος*

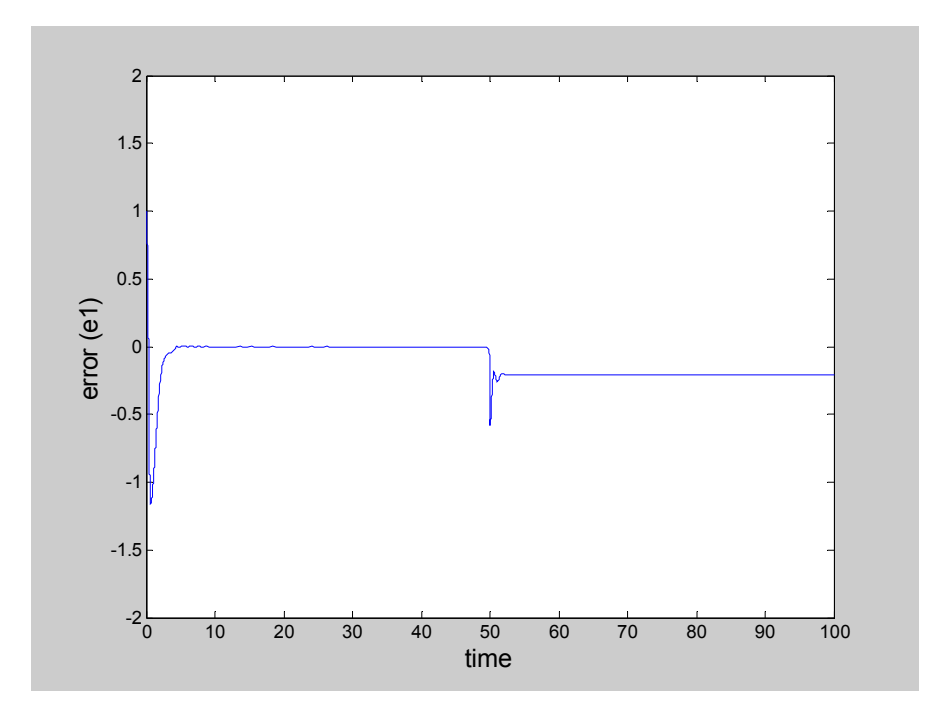

*Διάγραμμα 6.23: Η διακύμανση του σφάλματος e1* 

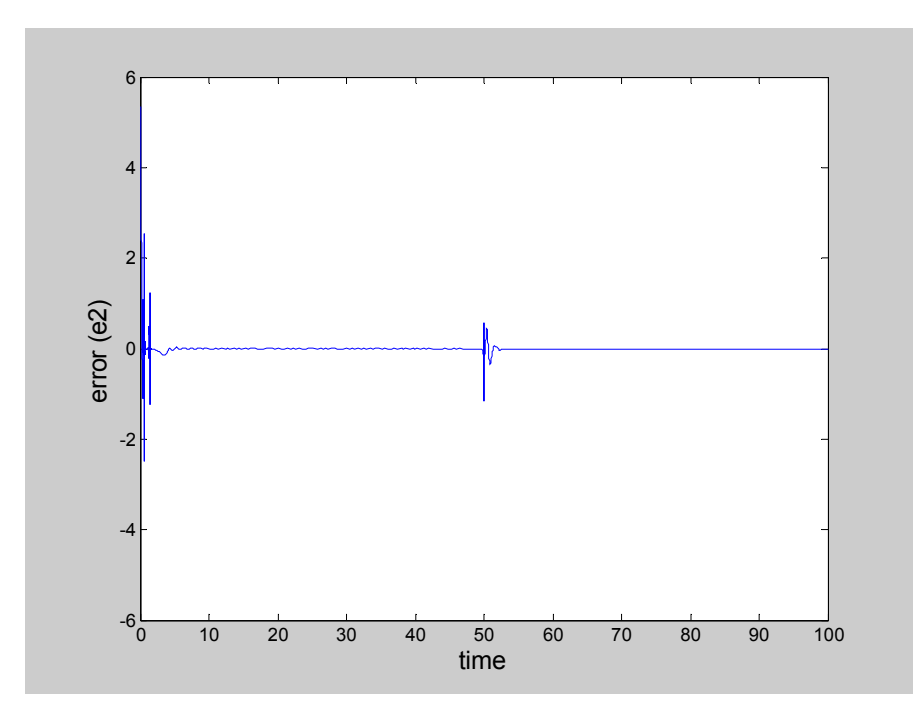

*Διάγραμμα 6.24: Η διακύμανση του σφάλματος e2*

### **6.2 Εφαρμογή Προσαρμοστικής Ρύθμισης με RHONN's**

Εφαρμόσαμε τη μέθοδο προσαρμοστικής ρύθμισης με RHONN's που αναφέραμε στο Κεφάλαιο 5, στα συστήματα 3 και 8. Ως σιγμοειδή συνάρτηση, επιλέξαμε την υπερβολική εφαπτομένη, tanh(.), που προκύπτει από την (2.4) για τιμές των παραμέτρων: α=β=2 και γ=1.

#### Σύστημα 3

 $\dot{x}_1 = -k_2 x_1 x_2 + k_1 u$  $\dot{x}_2 = -k_4 x_2 + k_3 u$  $y = x_1$ 

Εφαρμόσαμε τη μέθοδο με τις παρακάτω διαστάσεις διανυσμάτων και πινάκων:  $x ∈ R^2$ ,  $u ∈ R$ ,  $S(x) ∈ R^2$ ,  $S'(x) ∈ R^2$ ,  $A: 2 × 2$ ,  $W: 2 × 2$ ,  $W_1: 2 × 2$ Θεωρήσαμε τις παρακάτω αρχικές τιμές:  $x_1(0) = 1$ ,  $x_2(0) = 1$ ,  $u = 2$  και τις παρακάτω τιμές των παραμέτρων:  $k_1 = k_2 = 2$ ,  $k_3 = k_4 = 1$ 

Στο διάγραμμα 6.25 παρουσιάζεται η ρύθμιση στο 0 της εξόδου του συστήματος, ενώ αντίστοιχα στο διάγραμμα 6.26 παρουσιάζεται η τροχιά της εισόδου ελέγχου προκειμένου να επιτευχθεί η ρύθμιση αυτή.

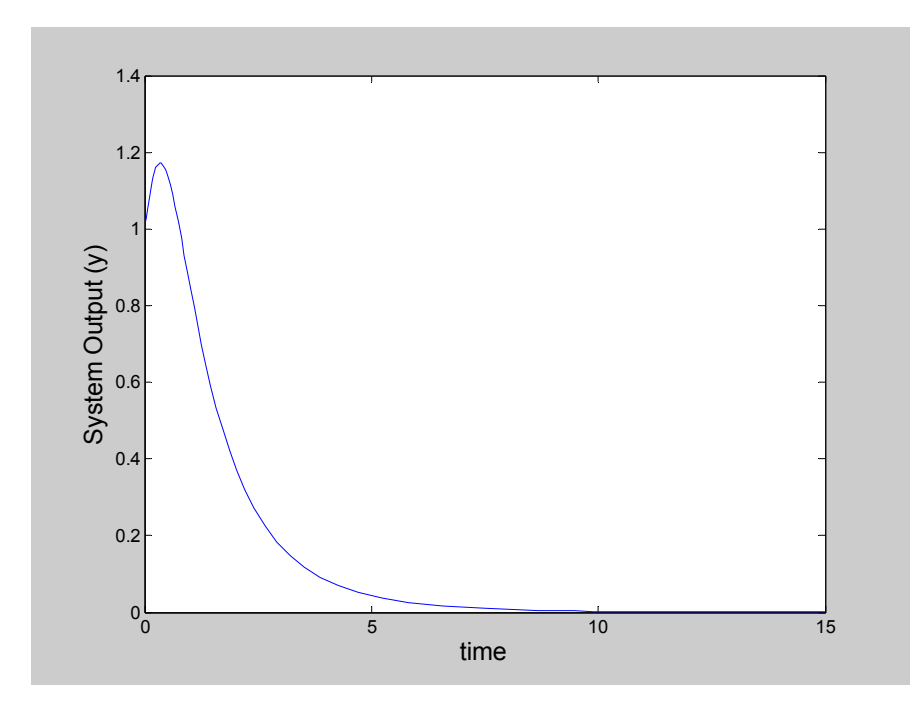

*Διάγραμμα 6.25: Ρύθμιση στο 0 της εξόδου(y=x1)* 

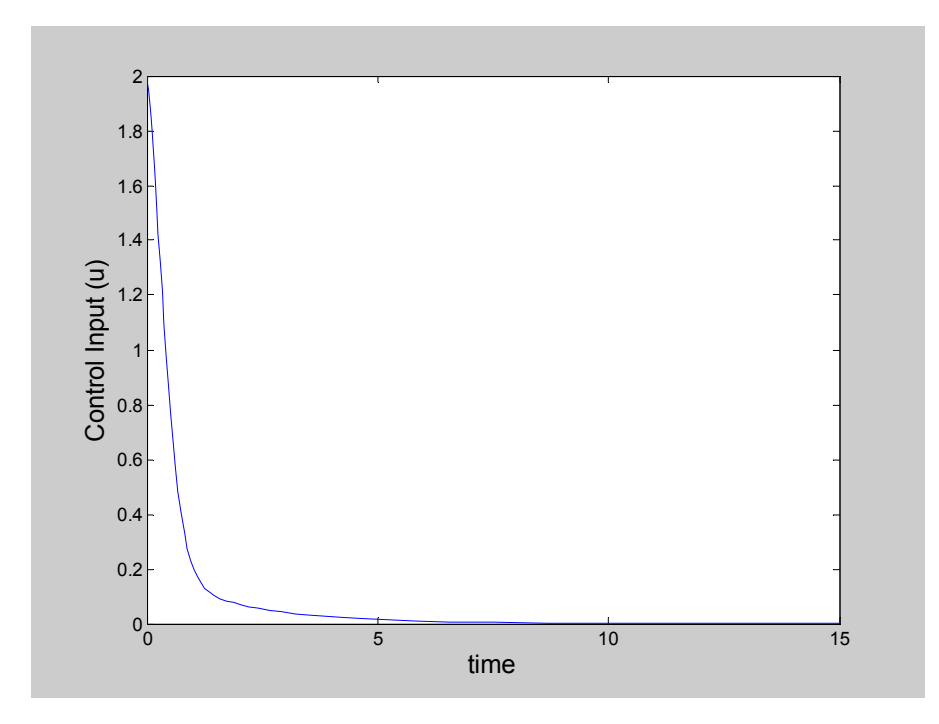

*Διάγραμμα 6.26: Εξέλιξη της εισόδου ελέγχου (u)* 

## Σύστημα 8  $\dot{x}_1 = k_0 GK(k_3 x_1, k_4, J_3, J_4) - k_2 x_1 - k_2 x_1 x_2 + k_1 u$  $\dot{x}_2 = k_5 x_1 - k_6 x_2$  $y = x_1$

Εφαρμόσαμε τη μέθοδο με τις παρακάτω διαστάσεις διανυσμάτων και *πινάκων:*  $x ∈ R^2$ *,*  $u ∈ R$ *,*  $S(x) ∈ R^2$ *,*  $S'(x) ∈ R^2$ *,*  $A: 2 × 2$ *,*  $W: 2 × 2$ *,*  $W_1: 2 × 2$ Θεωρήσαμε τις παρακάτω αρχικές τιμές:  $x_1(0) = 0$ ,  $x_2(0) = 1.2$ ,  $u = 2$  και τις παρακάτω τιμές των παραμέτρων:  $k_0 = 4$ ,  $k_1 = k_2 = k_2^{'} = k_3 = k_4 = 1$ ,  $k_5 = 0.1$ ,  $k_6 = 0.075$ ,  $J_3 = J_4 = 0.3$ 

Στο διάγραμμα 6.27 παρουσιάζεται η ρύθμιση στο 0 της εξόδου του συστήματος, ενώ αντίστοιχα στο διάγραμμα 6.28 παρουσιάζεται η τροχιά της εισόδου ελέγχου προκειμένου να επιτευχθεί η ρύθμιση αυτή.

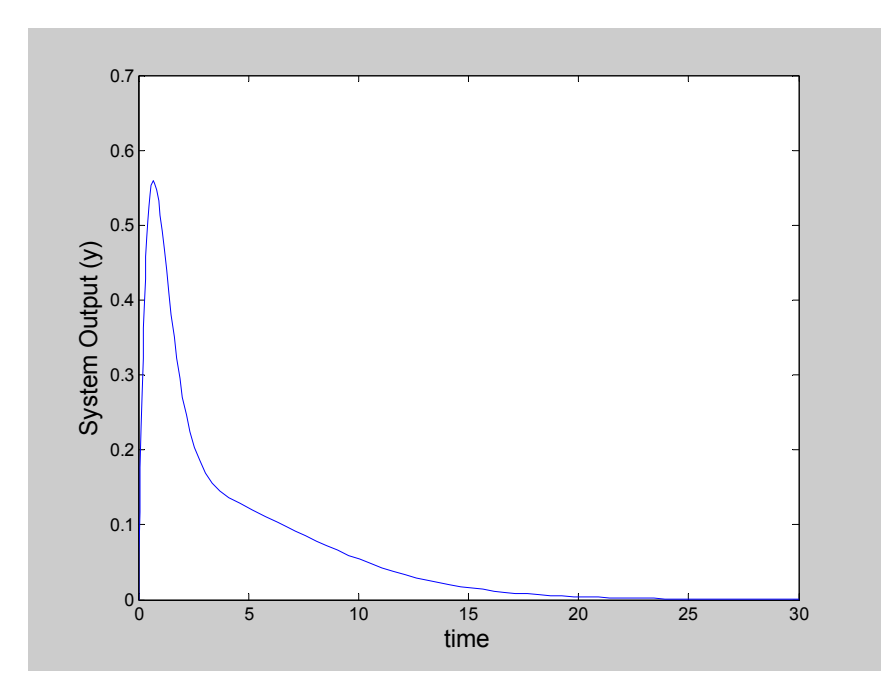

*Διάγραμμα 6.27: Ρύθμιση στο 0 της εξόδου(y=x1)* 

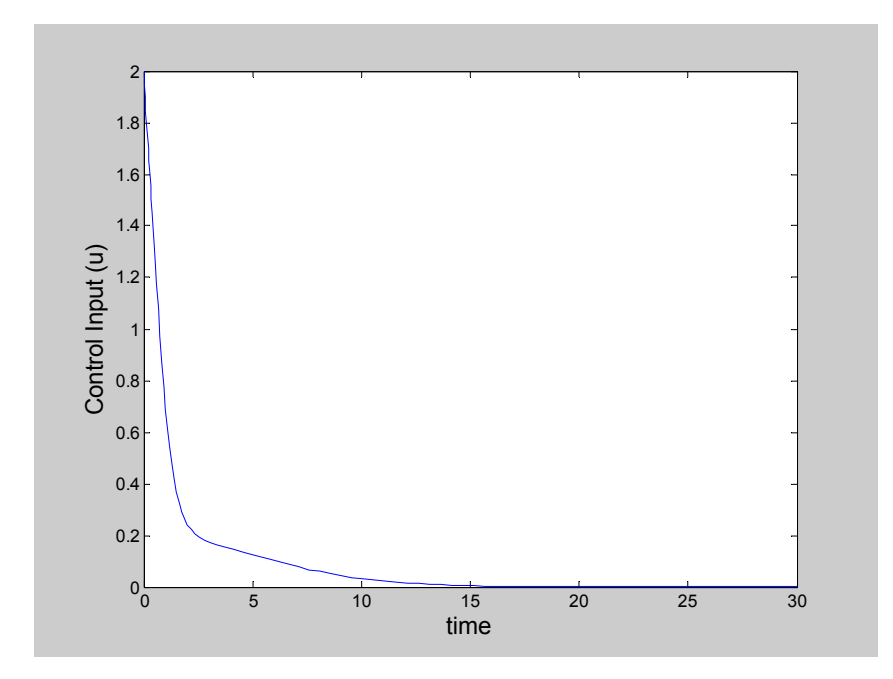

*Διάγραμμα 6.28: Εξέλιξη της εισόδου ελέγχου (u)* 

#### **6.3 Συμπεράσματα**

Στην παρούσα διπλωματική εργασία εφαρμόσαμε 2 μεθόδους προσαρμοστικού ελέγχου σε μη γραμμικά συστήματα, που προκύπτουν από τη μοντελοποίηση κυτταρικών δικτύων αντιδράσεων: την μέθοδο προσαρμοστικής παρακολούθησης με τη χρήση των RBF νευρωνικών δικτύων και της τεχνικής backstepping και τη μέθοδο της προσαρμοστικής ρύθμισης με RHONN's.

Όσον αφορά την  $1^n$  μέθοδο, τα αποτελέσματα προσομοίωσης έδειξαν σε όλες τις περιπτώσεις ικανοποιητικό βαθμό απόδοσης του ελεγκτή και αντίστοιχα μικρό λάθος (tracking error) και για τα δυο σήματα αναφοράς που χρησιμοποιήσαμε.

Όσον αφορά τη μέθοδο προσαρμοστικής ρύθμισης με RHONN's, τα αποτελέσματα της προσομοίωσης έδειξαν ότι η εφαρμογή κατάλληλης εισόδου ελέγχου μπορεί να οδηγήσει την έξοδο του συστήματος στη σύγκλιση μιας επιθυμητής τιμής.

Και στις 2 μεθόδους σημαντική είναι η επιλογή των σχεδιαστικών παραμέτρων, καθώς και η επιλογή των παραμέτρων των εξεταζόμενων συστημάτων, προκειμένου αυτές να έχουν βιολογικό υπόβαθρο και να μην είναι αυθαίρετες. Επομένως, κρίνεται απαραίτητη η συνεργασία μεταξύ των βιολόγων ερευνητών και των ερευνητών συστημάτων, προκειμένου οι πρώτοι να δώσουν κατευθυντήριες γραμμές και πληροφορίες που θα βοηθήσουν τους τελευταίους να θεωρήσουν ένα μοντέλο και αντίστοιχα μια μέθοδο ελέγχου. Ανάλογα, θα πρέπει να τους παρέχουν όλες εκείνες τις πειραματικές μετρήσεις που χρειάζονται για την πιστοποίηση του μοντέλου ή της μεθόδου.

Ο τομέας των συστημάτων βιολογικών διεργασιών συνεχώς αναπτύσσεται και ίσως αποτελέσει το κλειδί προκειμένου οι επιστήμονες να δώσουν απαντήσεις σε πολλά ερωτήματα που υπάρχουν μέχρι και σήμερα για τη δημιουργία και την εξέλιξη της ζωης. Παράλληλα μπορεί να βοηθήσει στην ανακάλυψη νέων ιατρικών και φαρμακευτικών μεθόδων.

*"Οι υπολογιστές είναι για τη βιολογία, ότι τα μαθηματικά για τη φυσική."* 

-Harold Morowitz

### **ΒΙΒΛΙΟΓΡΑΦΙΑ**

- [1]Κ. Διαμαντάρας, "Τεχνητά Νευρωνικά Δίκτυα" , Αθήνα 2003.
- [2]O. Wolkenhauer, "Systems Biology, Dynamic Pathway Modelling",April 2005.
- [3]M. Krstic, I. Kanellakopoulos, and P. V. Kokotovic, Nonlinear and Adaptive Control Design, New York: Wiley, 1995.
- [4]G.A. Rovithakis, and M.A. Christodoulou, "Adaptive Control with Recurrent high-order Neural Networks" , Springer Verlag, New York, USA, 2000.
- [5]P. Kokotovic, M. Arcak, "Nonlinear and Adaptive Control:An Abbreviated Status Report," *The 9th Mediterranean Conference on Control and Automation,*  Croatia, June 2001.
- [6]Yahui Li, Sheng Qiang, Xianyi Zhuang, and Okyay Kaynak, "Robust and Adaptive Backstepping Control for Nonlinear Systems Using RBF Neural Networks," *IEEE Trans. Neural Netowrks*, vol 15, pp 693-701, 2004.
- [7]K.G.Vamvoudakis, M.A. Christodoulou, "Adaptive Nonlinear Control for MAPK Cascade Models in Biology Using RBF Neural Networks," ISYC 2006
- [8]O.Wolkenhauer, H.Kitano and K-H Cho, (2003) "Systems biology: Looking at opportunities and challenges in applying systems theory to molecular and cell biology," *IEEE Control Systems Magazine*, pp. 38-48, 2003.
- [9]S. S.Shuzhi, S.S. Ge, and C.Wang, "Direct adaptive NN control of a class of nonlinear systems," *IEEE Trans. Neural Networks,* vol . 13, no. 1, pp. 214-221, 2002.
- [10] T. Zhang, S. S. Ge, and C. C. Hang, "Adaptive neural control for strict feedback nonlinear systems using backstepping," *Automatica,* vol. 36, pp. 1835- 1846, 2000.
- [11] Y. Zhang, P-Y Peng, Z-P Jiang, "Stable Neural Controller Design for Unknown Nonlinear Systems Using Backstepping," *IEEE Trans. Neural Networks,* vol . 11, no. 6, pp. 1347-1360, 2000.
- [12] S. S. Ge, F. Hong, T. H. Lee, "Robust Adaptive Control for a Class of Pertubed Strict-Feedback Nonlinear Systems," *American Control Conf*. pp. 1917- 1922, 2004.
- [13] L. J. Ricalde, E. N. Sanchez, "Inverse Optimal Design for Trajectory Tracking with Input Saturations via Adaptive Recurrent Neural Control," *IEEE conf. on Decision and Control*, pp. 6200-6205, 2003.
- [14] L. J. Ricalde, E. N. Sanchez and J. P. Perez, "Adaptive Recurrent Neural Control For Robot Trajectory Tracking Including Friction," *ICONIP* , pp. 276- 280, 2002.
- [15] G.A. Rovithakis, and M.A. Christodoulou, "Adaptive Control of Unknown Plants Using Dynamical Neural Networks," *IEEE Trans. Systems, Man, and Cybernetics*, Vol. 24, No. 3, Mar. 1994, pp. 400-412.
- [16] M. M. Polycarpou and P. A. Ioannou, "Identification and Control Using Neural Network Models: Design and Stability Analysis," Dept. Elect. Eng. Syst., Univ. Southern California, Los Angeles, Tech. Rep. 91-09-01, 1991.
- [17] S. Haykin, Neural Networks: A comprehensive Foundation, 2nd ed. Upper Saddle River, NJ: Prentice-Hall, 1999.
- [18] P. A. Ioannou and J. Sun, Robust Adaptive Control, Englewood Cliggs, NJ: Prentice-Hall, 1993
- [19] PK. S. Narendra and K. Parthasarathy, "Identification and control of dynamical systems using neural networks," *IEEE Trans. Neural Networks,* vol . 1, no. 1, pp. 4-27, 1990.
- [20] R. Sepulchre, M. Jankovic, and P. V. Kokotovic, Constructive Nonlinear Control. New York: Springer Verlag, 1997.
- [21] M. Krstic, "Feedback Linearizability and Explicit Integrator Forwarding Controllers for Classes of Feedforward Systems," *IEEE Trans. on Automatic Control*, vol. 49, pp. 1668-1682, Oct. 2004.
- [22] Elias B. Kosmatopoulos, "Recurrent High Order Neural Networks for Learning in Dynamic Environments," Chania, Greece 1995.